# CS:4350 Logic in Computer Science

# Conjunctive Normal Form and DPLL

Cesare Tinelli

Spring 2022

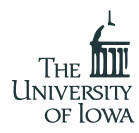

#### **Credits**

These slides are largely based on slides originally developed by **Andrei Voronkov** at the University of Manchester. Adapted by permission.

### <span id="page-2-0"></span>**Outline**

#### [DPLL](#page-2-0)

[Conjunctive Normal Form](#page-3-0) [Clausal Form and Definitional Transformation](#page-46-0) [Unit Propagation](#page-79-0) [DPLL](#page-107-0) [Expressing Counting](#page-142-0) [Sudoku](#page-149-0) [Loop the Loop](#page-170-0)

# <span id="page-3-0"></span>**Satisfiability of clauses**

The efficiency of splitting algorithms for satisfiability

- can be massively improved in practice
- by first putting the input formula in normal form

# **Satisfiability of clauses**

The efficiency of splitting algorithms for satisfiability

- can be massively improved in practice
- by first putting the input formula in normal form

A popular satisfiability procedure called DPLL requires formulas in conjunctive normal form

# **Satisfiability of clauses**

The efficiency of splitting algorithms for satisfiability

- can be massively improved in practice
- by first putting the input formula in normal form

A popular satisfiability procedure called DPLL requires formulas in conjunctive normal form

We will see this next

### **Literals**

#### Literal: an atom  $p$  (positive literal) or a negated atom  $\neg p$  (*negative literal*)

### **Literals**

Literal: an atom  $p$  (positive literal) or a negated atom  $\neg p$  (negative literal)

The complement  $\overline{L}$  of a literal  $L$ :

$$
\overline{L} \stackrel{\text{def}}{=} \begin{cases} \neg L & \text{if } L \text{ is positive} \\ \rho & \text{if } L \text{ has the form } \neg \rho \end{cases}
$$

#### **Literals**

Literal: an atom  $p$  (positive literal) or a negated atom  $\neg p$  (*negative literal*)

The complement  $\overline{L}$  of a literal  $L$ :

$$
\overline{L} \stackrel{\text{def}}{=} \begin{cases} \neg L & \text{if } L \text{ is positive} \\ \rho & \text{if } L \text{ has the form } \neg p \end{cases}
$$

**Note:** *p* and  $\neg p$  are each other's complement

#### *Clause*: a disjunction  $L_1 \vee \cdots \vee L_n$  of literals with  $n \geq 0$

- 
- 
- 

#### **Clauses**

*Clause*: a disjunction  $L_1 \vee \cdots \vee L_n$  of literals with  $n \geq 0$ 

- *Empty clause* ( $\square$ ) : when  $n = 0$
- Unit clause: when  $n = 1$
- Horn clause: when it has at most one positive literal

#### **Clauses**

*Clause:* a disjunction  $L_1 \vee \cdots \vee L_n$  of literals with  $n \geq 0$ 

- Empty clause ( $\square$ ) : when  $n = 0$
- Unit clause: when  $n = 1$
- Horn clause: when it has at most one positive literal

**Note:**  $\square$  is false in every interpretation

# **Conjunctive Normal Form**

A formula  $A$  is in *conjunctive normal form*, or simply CNF, if it is either  $\top$  or a conjunction of clauses:

$$
A=\bigwedge_i\bigvee_j L_{i,j}
$$

#### **Example**

$$
(\neg p \lor q) \land (\neg p \lor \neg q \lor r) \land p \land (\neg q \lor \neg r)
$$

# **Conjunctive Normal Form**

A formula  $A$  is in *conjunctive normal form*, or simply CNF, if it is either  $\top$  or a conjunction of clauses:

$$
A=\bigwedge_i\bigvee_j L_{i,j}
$$

#### **Example**

$$
(\neg p \lor q) \land (\neg p \lor \neg q \lor r) \land p \land (\neg q \lor \neg r)
$$

A formula  $B$  is a conjunctive normal form of a formula  $A$ if  $B \equiv A$  and B is in CNF

# **Satisfiability on CNF**

**Note:** An interpretation  $I$ 

1. satisfies a formula in CNF

$$
A=\bigwedge_i\bigvee_j L_{i,j}
$$

iff it satisfies every clause  $\mathcal{C}_i \ = \ \bigvee_j \mathcal{L}_{i,j}$  in  $A$ 

$$
C = L_1 \vee \cdots \vee L_n
$$

# **Satisfiability on CNF**

**Note:** An interpretation  $I$ 

1. satisfies a formula in CNF

$$
A=\bigwedge_i\bigvee_j L_{i,j}
$$

iff it satisfies every clause  $\mathcal{C}_i \ = \ \bigvee_j \mathcal{L}_{i,j}$  in  $A$ 

2. satisfies a clause

$$
C\,=\,L_1\vee\cdots\vee L_n
$$

iff it satisfies some (i.e., at least one) literal  $L_k$  in C

Any propositional formula can be converted to CNF by the repeated applications of these rewrite rules:

1.  
\n
$$
A \leftrightarrow B \Rightarrow (\neg A \lor B) \land (\neg B \lor A)
$$
\n2.  
\n
$$
A \rightarrow B \Rightarrow \neg A \lor B
$$
\n3.  
\n
$$
\neg(A \land B) \Rightarrow \neg A \lor \neg B
$$
\n4.  
\n5.  
\n
$$
\neg A \Rightarrow A
$$
\n5.  
\n
$$
(A_1 \land \cdots \land A_m) \lor B_1 \lor \cdots \lor B_n \Rightarrow (A_1 \lor B_1 \lor \cdots \lor B_n) \land \cdots
$$
\n
$$
(A_m \lor B_1 \lor \cdots \lor B_n)
$$
\n(A\_m \lor B\_1 \lor \cdots \lor B\_n)

- 
- 
- 
- 
- 

Any propositional formula can be converted to CNF by the repeated applications of these rewrite rules:

1.  
\n
$$
A \leftrightarrow B \Rightarrow (\neg A \lor B) \land (\neg B \lor A)
$$
\n2.  
\n
$$
A \rightarrow B \Rightarrow \neg A \lor B
$$
\n3.  
\n
$$
\neg (A \land B) \Rightarrow \neg A \lor \neg B
$$
\n4.  
\n5.  
\n
$$
\neg A \Rightarrow A
$$
\n5.  
\n
$$
(A_1 \land \cdots \land A_m) \lor B_1 \lor \cdots \lor B_n \Rightarrow (A_1 \lor B_1 \lor \cdots \lor B_n) \land \cdots
$$
\n
$$
(A_m \lor B_1 \lor \cdots \lor B_n)
$$
\n(A\_m \lor B\_1 \lor \cdots \lor B\_n)

- contains no  $\leftrightarrow$
- 
- 
- 
- 

Any propositional formula can be converted to CNF by the repeated applications of these rewrite rules:

1.  
\n
$$
A \leftrightarrow B \Rightarrow (\neg A \lor B) \land (\neg B \lor A)
$$
\n2.  
\n
$$
A \rightarrow B \Rightarrow \neg A \lor B
$$
\n3.  
\n
$$
\neg (A \land B) \Rightarrow \neg A \lor \neg B
$$
\n4.  
\n5.  
\n
$$
\neg A \Rightarrow A
$$
\n5.  
\n
$$
(A_1 \land \dots \land A_m) \lor B_1 \lor \dots \lor B_n \Rightarrow (A_1 \lor B_1 \lor \dots \lor B_n) \land \dots
$$
\n
$$
(A_m \lor B_1 \lor \dots \lor B_n)
$$
\n(A\_m \lor B\_1 \lor \dots \lor B\_n)

- contains no  $\leftrightarrow$
- contains no  $\rightarrow$
- 
- 
- 

Any propositional formula can be converted to CNF by the repeated applications of these rewrite rules:

1.  
\n
$$
A \leftrightarrow B \Rightarrow (\neg A \lor B) \land (\neg B \lor A)
$$
\n2.  
\n
$$
A \rightarrow B \Rightarrow \neg A \lor B
$$
\n3.  
\n
$$
\neg (A \land B) \Rightarrow \neg A \lor \neg B
$$
\n4.  
\n5.  
\n
$$
\neg A \Rightarrow A
$$
\n5.  
\n
$$
(A_1 \land \cdots \land A_m) \lor B_1 \lor \cdots \lor B_n \Rightarrow (A_1 \lor B_1 \lor \cdots \lor B_n) \land \cdots
$$
\n
$$
(A_m \lor B_1 \lor \cdots \lor B_n)
$$
\n
$$
\land \qquad (A_m \lor B_1 \lor \cdots \lor B_n)
$$

- contains no  $\leftrightarrow$
- contains no  $\rightarrow$
- may contain  $\neg$  but only applied to atoms
- 
- 

Any propositional formula can be converted to CNF by the repeated applications of these rewrite rules:

1. 
$$
A \leftrightarrow B \Rightarrow (\neg A \lor B) \land (\neg B \lor A)
$$
  
\n2.  $A \rightarrow B \Rightarrow \neg A \lor B$   
\n3.  $\neg(A \land B) \Rightarrow \neg A \lor \neg B$   
\n4.  $\neg(A \lor B) \Rightarrow \neg A \land \neg B$   
\n5.  $(A_1 \land \cdots \land A_m) \lor B_1 \lor \cdots \lor B_n \Rightarrow (A_1 \lor B_1 \lor \cdots \lor B_n) \land \cdots$   
\n $(A_m \lor B_1 \lor \cdots \lor B_n)$ 

- contains no  $\leftrightarrow$
- contains no  $\rightarrow$
- may contain  $\neg$  but only applied to atoms
- does not contain ∧ in the scope of ∨
- 

Any propositional formula can be converted to CNF by the repeated applications of these rewrite rules:

1.  
\n
$$
A \leftrightarrow B \Rightarrow (\neg A \lor B) \land (\neg B \lor A)
$$
\n2.  
\n
$$
A \rightarrow B \Rightarrow \neg A \lor B
$$
\n3.  
\n
$$
\neg(A \land B) \Rightarrow \neg A \lor \neg B
$$
\n4.  
\n5.  
\n
$$
\neg A \Rightarrow A
$$
\n5.  
\n
$$
(A_1 \land \cdots \land A_m) \lor B_1 \lor \cdots \lor B_n \Rightarrow (A_1 \lor B_1 \lor \cdots \lor B_n) \land \cdots
$$
\n
$$
(A_m \lor B_1 \lor \cdots \lor B_n)
$$
\n(A\_m \lor B\_1 \lor \cdots \lor B\_n)

- contains no  $\leftrightarrow$
- contains no  $\rightarrow$
- may contain  $\neg$  but only applied to atoms
- does not contain ∧ in the scope of ∨
- (hence) is in CNF

 $\neg((p \rightarrow q) \land (p \land q \rightarrow r) \rightarrow (p \rightarrow r))$ 

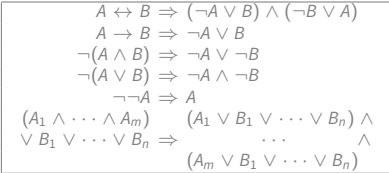

 $\neg((p \rightarrow q) \land (p \land q \rightarrow r) \rightarrow (p \rightarrow r)) \Rightarrow$ 

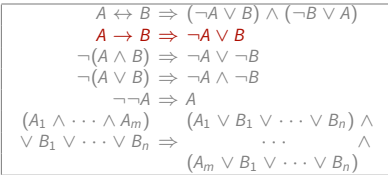

 $\neg((p \rightarrow q) \land (p \land q \rightarrow r) \rightarrow (p \rightarrow r)) \Rightarrow$  $\neg(\neg((p \rightarrow q) \land (p \land q \rightarrow r)) \lor (p \rightarrow r)) \Rightarrow$ 

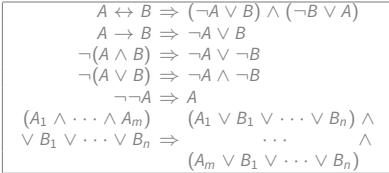

 $\neg((p \rightarrow q) \land (p \land q \rightarrow r) \rightarrow (p \rightarrow r)) \Rightarrow$  $\neg(\neg((p \rightarrow q) \land (p \land q \rightarrow r)) \lor (p \rightarrow r)) \Rightarrow$ 

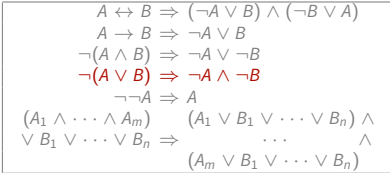

 $\neg((p \rightarrow q) \land (p \land q \rightarrow r) \rightarrow (p \rightarrow r)) \Rightarrow$  $\neg(\neg((p \rightarrow q) \land (p \land q \rightarrow r)) \lor (p \rightarrow r)) \Rightarrow$  $\neg\neg((p \rightarrow q) \land (p \land q \rightarrow r)) \land \neg(p \rightarrow r) \Rightarrow$ 

 $A \leftrightarrow B \Rightarrow (\neg A \lor B) \land (\neg B \lor A)$  $A \rightarrow B \Rightarrow \neg A \vee B$  $\neg(A \land B) \Rightarrow \neg A \lor \neg B$  $\neg(A \lor B) \Rightarrow \neg A \land \neg B$  $\rightarrow$   $\rightarrow$  A  $(A_1 \wedge \cdots \wedge A_m)$   $(A_1 \vee B_1 \vee \cdots \vee B_n) \wedge$  $V B_1 V \cdots V B_n \Rightarrow \cdots \qquad \wedge$  $(A_m \vee B_1 \vee \cdots \vee B_n)$ 

 $\neg((p \rightarrow q) \land (p \land q \rightarrow r) \rightarrow (p \rightarrow r)) \Rightarrow$  $\neg(\neg((p \rightarrow q) \land (p \land q \rightarrow r)) \lor (p \rightarrow r)) \Rightarrow$  $\neg\neg((p \rightarrow q) \land (p \land q \rightarrow r)) \land \neg(p \rightarrow r) \Rightarrow$ 

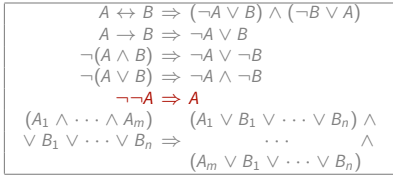

$$
\neg((p \rightarrow q) \land (p \land q \rightarrow r) \rightarrow (p \rightarrow r)) \Rightarrow \n\neg(\neg((p \rightarrow q) \land (p \land q \rightarrow r)) \lor (p \rightarrow r)) \Rightarrow \n\neg(\neg((p \rightarrow q) \land (p \land q \rightarrow r)) \land \neg(p \rightarrow r) \Rightarrow \n(p \rightarrow q) \land (p \land q \rightarrow r) \land \neg(p \rightarrow r) \Rightarrow \n(p \rightarrow q) \land (p \land q \rightarrow r) \land \neg(p \land r) \Rightarrow \n(p \rightarrow q) \land (p \land q \rightarrow r) \land \neg(p \land r) \Rightarrow \n(p \rightarrow q) \land (p \land q \rightarrow r) \land p \land \neg r \Rightarrow \n(p \rightarrow q) \land (\neg(p \land q) \lor r) \land p \land \neg r \Rightarrow \n(p \rightarrow q) \land (\neg p \lor \neg q \lor r) \land p \land \neg r
$$
\n
$$
(\neg p \lor q) \land (\neg p \lor \neg q \lor r) \land p \land \neg r
$$

$$
A \leftrightarrow B \Rightarrow (\neg A \lor B) \land (\neg B \lor A)
$$
  
\n
$$
A \to B \Rightarrow \neg A \lor B
$$
  
\n
$$
\neg (A \land B) \Rightarrow \neg A \lor \neg B
$$
  
\n
$$
\neg (A \lor B) \Rightarrow \neg A \land \neg B
$$
  
\n
$$
\neg (A \lor B) \Rightarrow \neg A \land \neg B
$$
  
\n
$$
(A_1 \land \cdots \land A_m) \quad (A_1 \lor B_1 \lor \cdots \lor B_n) \land
$$
  
\n
$$
\lor B_1 \lor \cdots \lor B_n \Rightarrow \qquad \qquad \land
$$
  
\n
$$
(A_m \lor B_1 \lor \cdots \lor B_n)
$$

$$
\neg((p \rightarrow q) \land (p \land q \rightarrow r) \rightarrow (p \rightarrow r)) \Rightarrow \n\neg(\neg((p \rightarrow q) \land (p \land q \rightarrow r)) \lor (p \rightarrow r)) \Rightarrow \n\neg(\neg((p \rightarrow q) \land (p \land q \rightarrow r)) \land \neg(p \rightarrow r) \Rightarrow \n(p \rightarrow q) \land (p \land q \rightarrow r) \land \neg(p \rightarrow r) \Rightarrow
$$

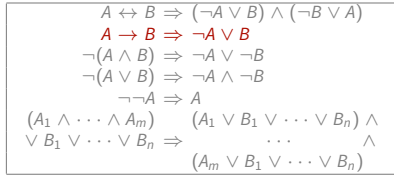

$$
\neg((p \rightarrow q) \land (p \land q \rightarrow r) \rightarrow (p \rightarrow r)) \Rightarrow \n\neg(\neg((p \rightarrow q) \land (p \land q \rightarrow r)) \lor (p \rightarrow r)) \Rightarrow \n\neg(\neg((p \rightarrow q) \land (p \land q \rightarrow r)) \land \neg(p \rightarrow r)) \Rightarrow \n(p \rightarrow q) \land (p \land q \rightarrow r) \land \neg(p \rightarrow r) \Rightarrow \n(p \rightarrow q) \land (p \land q \rightarrow r) \land \neg(\neg p \lor r) \Rightarrow
$$

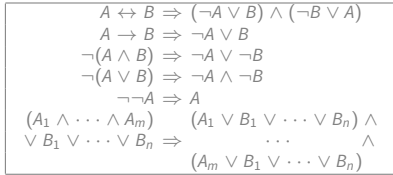

$$
\neg((p \rightarrow q) \land (p \land q \rightarrow r) \rightarrow (p \rightarrow r)) \Rightarrow \n\neg(\neg((p \rightarrow q) \land (p \land q \rightarrow r)) \lor (p \rightarrow r)) \Rightarrow \n\neg\neg((p \rightarrow q) \land (p \land q \rightarrow r)) \land \neg(p \rightarrow r) \Rightarrow \n(p \rightarrow q) \land (p \land q \rightarrow r) \land \neg(p \rightarrow r) \Rightarrow \n(p \rightarrow q) \land (p \land q \rightarrow r) \land \neg(\neg p \lor r) \Rightarrow
$$

$$
(p \rightarrow q) \land (p \land q \rightarrow r) \land \neg\neg p \land \neg r \Rightarrow (p \rightarrow q) \land (p \land q \rightarrow r) \land p \land \neg r \Rightarrow (p \rightarrow q) \land (\neg (p \land q) \lor r) \land p \land \neg r \Rightarrow (p \rightarrow q) \land (\neg p \lor \neg q \lor r) \land p \land \neg r (\neg p \lor q) \land (\neg p \lor \neg q \lor r) \land p \land \neg r
$$

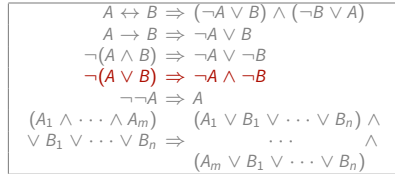

$$
\neg((p \rightarrow q) \land (p \land q \rightarrow r) \rightarrow (p \rightarrow r)) \Rightarrow \n\neg(\neg((p \rightarrow q) \land (p \land q \rightarrow r)) \lor (p \rightarrow r)) \Rightarrow \n\neg(\neg((p \rightarrow q) \land (p \land q \rightarrow r)) \land \neg(p \rightarrow r) \Rightarrow \n(p \rightarrow q) \land (p \land q \rightarrow r) \land \neg(p \rightarrow r) \Rightarrow \n(p \rightarrow q) \land (p \land q \rightarrow r) \land \neg(\neg p \lor r) \Rightarrow \n(p \rightarrow q) \land (p \land q \rightarrow r) \land \neg(\neg p \lor r) \Rightarrow \n(p \rightarrow q) \land (p \land q \rightarrow r) \land \neg \neg p \land \neg r \Rightarrow \n(p \rightarrow q) \land ((p \land q) \lor r) \land p \land \neg r \Rightarrow \n(p \rightarrow q) \land ((\neg p \lor \neg q \lor r) \land p \land \neg r \Rightarrow \n(\neg p \lor q) \land ((\neg p \lor \neg q \lor r) \land p \land \neg r
$$

$$
A \leftrightarrow B \Rightarrow (\neg A \lor B) \land (\neg B \lor A)
$$
  
\n
$$
A \to B \Rightarrow \neg A \lor B
$$
  
\n
$$
\neg (A \land B) \Rightarrow \neg A \lor \neg B
$$
  
\n
$$
\neg (A \lor B) \Rightarrow \neg A \land \neg B
$$
  
\n
$$
\neg (A \lor B) \Rightarrow \neg A \land \neg B
$$
  
\n
$$
(A_1 \land \cdots \land A_m) \quad (A_1 \lor B_1 \lor \cdots \lor B_n) \land
$$
  
\n
$$
\lor B_1 \lor \cdots \lor B_n \Rightarrow \qquad \qquad \land
$$
  
\n
$$
(A_m \lor B_1 \lor \cdots \lor B_n)
$$

$$
\neg((p \rightarrow q) \land (p \land q \rightarrow r) \rightarrow (p \rightarrow r)) \Rightarrow \n\neg(\neg((p \rightarrow q) \land (p \land q \rightarrow r)) \lor (p \rightarrow r)) \Rightarrow \n\neg(\neg((p \rightarrow q) \land (p \land q \rightarrow r)) \land \neg(p \rightarrow r) \Rightarrow \n(p \rightarrow q) \land (p \land q \rightarrow r) \land \neg(p \rightarrow r) \Rightarrow \n(p \rightarrow q) \land (p \land q \rightarrow r) \land \neg(\neg p \lor r) \Rightarrow \n(p \rightarrow q) \land (p \land q \rightarrow r) \land \neg(\neg p \lor r) \Rightarrow \n(p \rightarrow q) \land (p \land q \rightarrow r) \land \neg \neg p \land \neg r \Rightarrow \n(p \rightarrow q) \land ((p \land q \rightarrow r) \land p \land \neg r \Rightarrow \n(p \rightarrow q) \land ((\neg p \lor \neg q \lor r) \land p \land \neg r \Rightarrow \n(\neg p \lor q) \land ((\neg p \lor \neg q \lor r) \land p \land \neg r
$$

$$
A \leftrightarrow B \Rightarrow (\neg A \lor B) \land (\neg B \lor A)
$$
  
\n
$$
A \rightarrow B \Rightarrow \neg A \lor B
$$
  
\n
$$
\neg (A \land B) \Rightarrow \neg A \lor \neg B
$$
  
\n
$$
\neg (A \lor B) \Rightarrow \neg A \land \neg B
$$
  
\n
$$
\neg (A \lor B) \Rightarrow \neg A \land \neg B
$$
  
\n
$$
(A_1 \land \cdots \land A_m) \quad (A_1 \lor B_1 \lor \cdots \lor B_n) \land
$$
  
\n
$$
\lor B_1 \lor \cdots \lor B_n \Rightarrow \qquad \qquad \land
$$
  
\n
$$
(A_m \lor B_1 \lor \cdots \lor B_n)
$$

$$
\neg((p \rightarrow q) \land (p \land q \rightarrow r) \rightarrow (p \rightarrow r)) \Rightarrow \n\neg(\neg((p \rightarrow q) \land (p \land q \rightarrow r)) \lor (p \rightarrow r)) \Rightarrow \n\neg(\neg((p \rightarrow q) \land (p \land q \rightarrow r)) \land \neg(p \rightarrow r) \Rightarrow \n(p \rightarrow q) \land (p \land q \rightarrow r) \land \neg(p \rightarrow r) \Rightarrow \n(p \rightarrow q) \land (p \land q \rightarrow r) \land \neg(\neg p \lor r) \Rightarrow \n(p \rightarrow q) \land (p \land q \rightarrow r) \land \neg(\neg p \lor r) \Rightarrow \n(p \rightarrow q) \land (p \land q \rightarrow r) \land p \land \neg r \Rightarrow \n(p \rightarrow q) \land ((p \land q) \lor r) \land p \land \neg r \Rightarrow \n(p \rightarrow q) \land ((\neg p \lor \neg q \lor r) \land p \land \neg r
$$

$$
A \leftrightarrow B \Rightarrow (\neg A \lor B) \land (\neg B \lor A)
$$
  
\n
$$
A \to B \Rightarrow \neg A \lor B
$$
  
\n
$$
\neg (A \land B) \Rightarrow \neg A \lor \neg B
$$
  
\n
$$
\neg (A \lor B) \Rightarrow \neg A \land \neg B
$$
  
\n
$$
\neg (A \lor B) \Rightarrow \neg A \land \neg B
$$
  
\n
$$
(A_1 \land \cdots \land A_m) \Rightarrow (A_1 \lor B_1 \lor \cdots \lor B_n) \land
$$
  
\n
$$
\lor B_1 \lor \cdots \lor B_n \Rightarrow (\neg A \lor B_1 \lor \cdots \lor B_n)
$$

$$
\neg((p \rightarrow q) \land (p \land q \rightarrow r) \rightarrow (p \rightarrow r)) \Rightarrow \n\neg(\neg((p \rightarrow q) \land (p \land q \rightarrow r)) \lor (p \rightarrow r)) \Rightarrow \n\neg(\neg((p \rightarrow q) \land (p \land q \rightarrow r)) \land \neg(p \rightarrow r) \Rightarrow \n(p \rightarrow q) \land (p \land q \rightarrow r) \land \neg(p \rightarrow r) \Rightarrow \n(p \rightarrow q) \land (p \land q \rightarrow r) \land \neg(\neg p \lor r) \Rightarrow \n(p \rightarrow q) \land (p \land q \rightarrow r) \land \neg(\neg p \lor r) \Rightarrow \n(p \rightarrow q) \land (p \land q \rightarrow r) \land \neg p \land \neg r \Rightarrow \n(p \rightarrow q) \land ((p \land q) \lor r) \land p \land \neg r \Rightarrow \n(p \rightarrow q) \land ((\neg p \lor \neg q \lor r) \land p \land \neg r
$$

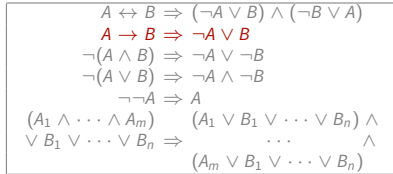
$$
\neg((p \rightarrow q) \land (p \land q \rightarrow r) \rightarrow (p \rightarrow r)) \Rightarrow \n\neg(\neg((p \rightarrow q) \land (p \land q \rightarrow r)) \lor (p \rightarrow r)) \Rightarrow \n\neg(\neg((p \rightarrow q) \land (p \land q \rightarrow r)) \land \neg(p \rightarrow r) \Rightarrow \n(p \rightarrow q) \land (p \land q \rightarrow r) \land \neg(p \rightarrow r) \Rightarrow \n(p \rightarrow q) \land (p \land q \rightarrow r) \land \neg(\neg p \lor r) \Rightarrow \n(p \rightarrow q) \land (p \land q \rightarrow r) \land \neg(\neg p \lor r) \Rightarrow \n(p \rightarrow q) \land (p \land q \rightarrow r) \land \neg \neg p \land \neg r \Rightarrow \n(p \rightarrow q) \land (\neg(p \land q) \lor r) \land p \land \neg r \Rightarrow \n(p \rightarrow q) \land (\neg p \lor \neg q \lor r) \land p \land \neg r
$$
\n
$$
(\neg p \lor q) \land (\neg p \lor \neg q \lor r) \land p \land \neg r
$$

$$
A \leftrightarrow B \Rightarrow (\neg A \lor B) \land (\neg B \lor A)
$$
  
\n
$$
A \to B \Rightarrow \neg A \lor B
$$
  
\n
$$
\neg (A \land B) \Rightarrow \neg A \lor \neg B
$$
  
\n
$$
\neg (A \lor B) \Rightarrow \neg A \land \neg B
$$
  
\n
$$
\neg (A \lor B) \Rightarrow \neg A \land \neg B
$$
  
\n
$$
(A_1 \land \cdots \land A_m) \Rightarrow (A_1 \lor B_1 \lor \cdots \lor B_n) \land
$$
  
\n
$$
\lor B_1 \lor \cdots \lor B_n \Rightarrow (\neg A \lor B_1 \lor \cdots \lor B_n)
$$

$$
\neg((p \rightarrow q) \land (p \land q \rightarrow r) \rightarrow (p \rightarrow r)) \Rightarrow \n\neg(\neg((p \rightarrow q) \land (p \land q \rightarrow r)) \lor (p \rightarrow r)) \Rightarrow \n\neg(\neg((p \rightarrow q) \land (p \land q \rightarrow r)) \land \neg(p \rightarrow r) \Rightarrow \n(p \rightarrow q) \land (p \land q \rightarrow r) \land \neg(p \rightarrow r) \Rightarrow \n(p \rightarrow q) \land (p \land q \rightarrow r) \land \neg(\neg p \lor r) \Rightarrow \n(p \rightarrow q) \land (p \land q \rightarrow r) \land \neg(\neg p \lor r) \Rightarrow \n(p \rightarrow q) \land (p \land q \rightarrow r) \land \neg \neg p \land \neg r \Rightarrow \n(p \rightarrow q) \land (\neg(p \land q) \lor r) \land p \land \neg r \Rightarrow \n(p \rightarrow q) \land (\neg p \lor \neg q \lor r) \land p \land \neg r
$$
\n
$$
(\neg p \lor q) \land (\neg p \lor \neg q \lor r) \land p \land \neg r
$$

$$
A \leftrightarrow B \Rightarrow (\neg A \lor B) \land (\neg B \lor A)
$$
  
\n
$$
A \rightarrow B \Rightarrow \neg A \lor B
$$
  
\n
$$
\neg (A \land B) \Rightarrow \neg A \lor \neg B
$$
  
\n
$$
\neg (A \lor B) \Rightarrow \neg A \land \neg B
$$
  
\n
$$
\neg (A \lor B) \Rightarrow \neg A \land \neg B
$$
  
\n
$$
(A_1 \land \cdots \land A_m) \quad (A_1 \lor B_1 \lor \cdots \lor B_n) \land
$$
  
\n
$$
\lor B_1 \lor \cdots \lor B_n \Rightarrow \qquad \qquad \land
$$
  
\n
$$
(A_m \lor B_1 \lor \cdots \lor B_n)
$$

$$
\neg((p \rightarrow q) \land (p \land q \rightarrow r) \rightarrow (p \rightarrow r)) \Rightarrow \n\neg(\neg((p \rightarrow q) \land (p \land q \rightarrow r)) \lor (p \rightarrow r)) \Rightarrow \n\neg(\neg((p \rightarrow q) \land (p \land q \rightarrow r)) \land \neg(p \rightarrow r) \Rightarrow \n(p \rightarrow q) \land (p \land q \rightarrow r) \land \neg(p \rightarrow r) \Rightarrow \n(p \rightarrow q) \land (p \land q \rightarrow r) \land \neg(\neg p \lor r) \Rightarrow \n(p \rightarrow q) \land (p \land q \rightarrow r) \land \neg(\neg p \lor r) \Rightarrow \n(p \rightarrow q) \land (p \land q \rightarrow r) \land \neg \neg p \land \neg r \Rightarrow \n(p \rightarrow q) \land (\neg(p \land q) \lor r) \land p \land \neg r \Rightarrow \n(p \rightarrow q) \land (\neg p \lor \neg q \lor r) \land p \land \neg r
$$
\n
$$
\neg(p \lor q) \land (\neg p \lor \neg q \lor r) \land p \land \neg r
$$

$$
A \leftrightarrow B \Rightarrow (\neg A \lor B) \land (\neg B \lor A)
$$
  
\n
$$
A \to B \Rightarrow \neg A \lor B
$$
  
\n
$$
\neg (A \land B) \Rightarrow \neg A \lor \neg B
$$
  
\n
$$
\neg (A \lor B) \Rightarrow \neg A \land \neg B
$$
  
\n
$$
\neg (A \lor B) \Rightarrow \neg A \land \neg B
$$
  
\n
$$
(A_1 \land \cdots \land A_m) \Rightarrow (A_1 \lor B_1 \lor \cdots \lor B_n) \land
$$
  
\n
$$
\lor B_1 \lor \cdots \lor B_n \Rightarrow (\neg A \lor B_1 \lor \cdots \lor B_n)
$$

$$
\neg((p \rightarrow q) \land (p \land q \rightarrow r) \rightarrow (p \rightarrow r)) \Rightarrow \n\neg(\neg((p \rightarrow q) \land (p \land q \rightarrow r)) \lor (p \rightarrow r)) \Rightarrow \n\neg(\neg((p \rightarrow q) \land (p \land q \rightarrow r)) \land \neg(p \rightarrow r) \Rightarrow \n(p \rightarrow q) \land (p \land q \rightarrow r) \land \neg(p \rightarrow r) \Rightarrow \n(p \rightarrow q) \land (p \land q \rightarrow r) \land \neg(\neg p \lor r) \Rightarrow \n(p \rightarrow q) \land (p \land q \rightarrow r) \land \neg(\neg p \lor r) \Rightarrow \n(p \rightarrow q) \land (p \land q \rightarrow r) \land p \land \neg r \Rightarrow \n(p \rightarrow q) \land (\neg(p \land q) \lor r) \land p \land \neg r \Rightarrow \n(p \rightarrow q) \land (\neg p \lor \neg q \lor r) \land p \land \neg r
$$
\n
$$
\neg(\neg p \lor q) \land (\neg p \lor \neg q \lor r) \land p \land \neg r
$$

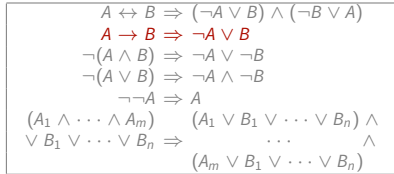

$$
\neg((p \rightarrow q) \land (p \land q \rightarrow r) \rightarrow (p \rightarrow r)) \Rightarrow \n\neg(\neg((p \rightarrow q) \land (p \land q \rightarrow r)) \lor (p \rightarrow r)) \Rightarrow \n\neg(\neg((p \rightarrow q) \land (p \land q \rightarrow r)) \land \neg(p \rightarrow r) \Rightarrow \n(p \rightarrow q) \land (p \land q \rightarrow r) \land \neg(p \rightarrow r) \Rightarrow \n(p \rightarrow q) \land (p \land q \rightarrow r) \land \neg(\neg p \lor r) \Rightarrow \n(p \rightarrow q) \land (p \land q \rightarrow r) \land \neg(\neg p \lor r) \Rightarrow \n(p \rightarrow q) \land (p \land q \rightarrow r) \land \neg \neg p \land \neg r \Rightarrow \n(p \rightarrow q) \land (\neg(p \land q) \lor r) \land p \land \neg r \Rightarrow \n(p \rightarrow q) \land (\neg p \lor \neg q \lor r) \land p \land \neg r
$$
\n
$$
\neg(\neg p \lor q) \land (\neg p \lor \neg q \lor r) \land p \land \neg r
$$

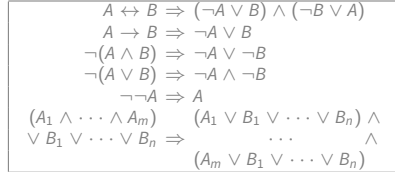

$$
\neg((p \rightarrow q) \land (p \land q \rightarrow r) \rightarrow (p \rightarrow r)) \Rightarrow \n\neg(\neg((p \rightarrow q) \land (p \land q \rightarrow r)) \lor (p \rightarrow r)) \Rightarrow \n\neg(\neg((p \rightarrow q) \land (p \land q \rightarrow r)) \land \neg(p \rightarrow r) \Rightarrow \n(p \rightarrow q) \land (p \land q \rightarrow r) \land \neg(p \rightarrow r) \Rightarrow \n(p \rightarrow q) \land (p \land q \rightarrow r) \land \neg(\neg p \lor r) \Rightarrow \n(p \rightarrow q) \land (p \land q \rightarrow r) \land \neg(\neg p \lor r) \Rightarrow \n(p \rightarrow q) \land (p \land q \rightarrow r) \land \neg \neg p \land \neg r \Rightarrow \n(p \rightarrow q) \land (\neg(p \land q) \lor r) \land p \land \neg r \Rightarrow \n(p \rightarrow q) \land (\neg p \lor \neg q \lor r) \land p \land \neg r
$$
\n
$$
\neg(\neg p \lor q) \land (\neg p \lor \neg q \lor r) \land p \land \neg r
$$

$$
A \leftrightarrow B \Rightarrow (\neg A \lor B) \land (\neg B \lor A)
$$
  
\n
$$
A \to B \Rightarrow \neg A \lor B
$$
  
\n
$$
\neg (A \land B) \Rightarrow \neg A \lor \neg B
$$
  
\n
$$
\neg (A \lor B) \Rightarrow \neg A \land \neg B
$$
  
\n
$$
\neg (A \lor B) \Rightarrow \neg A \land \neg B
$$
  
\n
$$
(A_1 \land \cdots \land A_m) \Rightarrow (A_1 \lor B_1 \lor \cdots \lor B_n) \land \lor B_1 \lor \cdots \lor B_n \Rightarrow (\land_m \lor B_1 \lor \cdots \lor B_n)
$$

Theorem 1 If  $A'$  is obtained from  $A$  by one or more applications of the CNF conversion rules, then  $A' \equiv A$ .

$$
A = \neg((p \to q) \land (p \land q \to r) \to (p \to r)) \Rightarrow
$$
  
...  

$$
(\neg p \lor q) \land (\neg p \lor \neg q \lor r) \land p \land \neg r
$$

$$
\neg p \lor q
$$
  
\n
$$
\neg p \lor \neg q \lor r
$$
  
\n
$$
\neg r
$$

$$
A = \neg((p \rightarrow q) \land (p \land q \rightarrow r) \rightarrow (p \rightarrow r)) \Rightarrow
$$
  
...  

$$
(\neg p \lor q) \land (\neg p \lor \neg q \lor r) \land p \land \neg r
$$

**Note:** Formula A above has the same models as the set consisting of these four clauses

$$
\neg p \lor q
$$
  
\n
$$
\neg p \lor \neg q \lor r
$$
  
\n
$$
\neg r
$$

$$
A = \neg((p \rightarrow q) \land (p \land q \rightarrow r) \rightarrow (p \rightarrow r)) \Rightarrow
$$
  
...  

$$
(\neg p \lor q) \land (\neg p \lor \neg q \lor r) \land p \land \neg r
$$

**Note:** Formula A above has the same models as the set consisting of these four clauses

```
\neg p \vee q\neg p \lor \neg q \lor rp
\neg r
```
(An interpretation satisfies, or is a model of, a set S of formulas if it satisfies every formula in S)

$$
A = \neg((p \rightarrow q) \land (p \land q \rightarrow r) \rightarrow (p \rightarrow r)) \Rightarrow
$$
  
...  

$$
(\neg p \lor q) \land (\neg p \lor \neg q \lor r) \land p \land \neg r
$$

**Note: Formula A above has the same models as the same models as the same models as the set consisting of consisting of** these **The CNF transformation reduces the sat problem for** formulas to the sat problem for sets of clauses

> p  $\neg r$

(An interpretation satisfies, or is a model of,  $a$  set  $S$  of formulas if it satisfies every formula in S)

Let's compute the CNF of

 $F = p_1 \leftrightarrow (p_2 \leftrightarrow (p_3 \leftrightarrow (p_4 \leftrightarrow (p_5 \leftrightarrow p_6))))$ 

Let's compute the CNF of

 $F = p_1 \leftrightarrow (p_2 \leftrightarrow (p_3 \leftrightarrow (p_4 \leftrightarrow (p_5 \leftrightarrow p_6))))$ 

 $p_1 \leftrightarrow (p_2 \leftrightarrow (p_3 \leftrightarrow (p_4 \leftrightarrow (p_5 \leftrightarrow p_6))))$ 

Let's compute the CNF of

 $F = p_1 \leftrightarrow (p_2 \leftrightarrow (p_3 \leftrightarrow (p_4 \leftrightarrow (p_5 \leftrightarrow p_6))))$ 

 $p_1 \leftrightarrow (p_2 \leftrightarrow (p_3 \leftrightarrow (p_4 \leftrightarrow (p_5 \leftrightarrow p_6)))) \Rightarrow$  $(\neg p_1 \lor (p_2 \leftrightarrow (p_3 \leftrightarrow (p_4 \leftrightarrow (p_5 \leftrightarrow p_6)))) \land$  $(p_1 \vee \neg (p_2 \leftrightarrow (p_3 \leftrightarrow (p_4 \leftrightarrow (p_5 \leftrightarrow p_6))))$ 

Let's compute the CNF of

 $F = p_1 \leftrightarrow (p_2 \leftrightarrow (p_3 \leftrightarrow (p_4 \leftrightarrow (p_5 \leftrightarrow p_6))))$ 

$$
p_1 \leftrightarrow (p_2 \leftrightarrow (p_3 \leftrightarrow (p_4 \leftrightarrow (p_5 \leftrightarrow p_6)))) \Rightarrow
$$
  
\n
$$
(\neg p_1 \lor (p_2 \leftrightarrow (p_3 \leftrightarrow (p_4 \leftrightarrow (p_5 \leftrightarrow p_6)))) \land
$$
  
\n
$$
(p_1 \lor \neg (p_2 \leftrightarrow (p_3 \leftrightarrow (p_4 \leftrightarrow (p_5 \leftrightarrow p_6)))) \Rightarrow
$$
  
\n
$$
(\neg p_1 \lor ((\neg p_2 \lor (p_3 \leftrightarrow (p_4 \leftrightarrow (p_5 \leftrightarrow p_6)))) \land
$$
  
\n
$$
(p_2 \lor \neg (p_3 \leftrightarrow (p_4 \leftrightarrow (p_5 \leftrightarrow p_6)))) \land
$$
  
\n
$$
(p_1 \lor \neg (p_2 \leftrightarrow (p_3 \leftrightarrow (p_4 \leftrightarrow (p_5 \leftrightarrow p_6)))) \land
$$

Let's compute the CNF of

 $F = p_1 \leftrightarrow (p_2 \leftrightarrow (p_3 \leftrightarrow (p_4 \leftrightarrow (p_5 \leftrightarrow p_6))))$ 

$$
p_1 \leftrightarrow (p_2 \leftrightarrow (p_3 \leftrightarrow (p_4 \leftrightarrow (p_5 \leftrightarrow p_6)))) \Rightarrow
$$
  
\n
$$
(\neg p_1 \lor (p_2 \leftrightarrow (p_3 \leftrightarrow (p_4 \leftrightarrow (p_5 \leftrightarrow p_6)))) \land
$$
  
\n
$$
(p_1 \lor \neg (p_2 \leftrightarrow (p_3 \leftrightarrow (p_4 \leftrightarrow (p_5 \leftrightarrow p_6)))) \Rightarrow
$$
  
\n
$$
(\neg p_1 \lor ((\neg p_2 \lor (p_3 \leftrightarrow (p_4 \leftrightarrow (p_5 \leftrightarrow p_6)))) \land
$$
  
\n
$$
(p_2 \lor \neg (p_3 \leftrightarrow (p_4 \leftrightarrow (p_5 \leftrightarrow p_6)))) \land
$$
  
\n
$$
(p_1 \lor \neg (p_2 \leftrightarrow (p_3 \leftrightarrow (p_4 \leftrightarrow (p_5 \leftrightarrow p_6)))) \land
$$

If we continue, the formula will grow exponentially large!

# **CNF transformation can be exponential**

#### There are formulas whose shortest CNF has an exponential size

# **CNF transformation can be exponential**

There are formulas whose shortest CNF has an exponential size

Is there any way to avoid exponential blowup? Yes!

# **CNF transformation can be exponential**

There are formulas whose shortest CNF has an exponential size

Is there any way to avoid exponential blowup? Yes!

- 
- 
- 

$$
F = p_1 \leftrightarrow (p_2 \leftrightarrow (p_3 \leftrightarrow (p_4 \leftrightarrow (\overline{p_5 \leftrightarrow p_6}))))
$$
  

$$
n \leftrightarrow (p_5 \leftrightarrow p_6)
$$

$$
S = \left\{ \begin{array}{l} p_1 \leftrightarrow (p_2 \leftrightarrow (p_3 \leftrightarrow (p_4 \leftrightarrow n))) \\ n \leftrightarrow (p_5 \leftrightarrow p_6) \end{array} \right.
$$

- 1. Take a non-literal subformula  $\beta$  of formula  $\beta$
- 
- 

$$
F = p_1 \leftrightarrow (p_2 \leftrightarrow (p_3 \leftrightarrow (p_4 \leftrightarrow (\overbrace{p_5 \leftrightarrow p_6}^{A})))))
$$

$$
S = \begin{cases} p_1 \leftrightarrow (p_2 \leftrightarrow (p_3 \leftrightarrow (p_4 \leftrightarrow n))) \\ n \leftrightarrow (p_5 \leftrightarrow p_6) \end{cases}
$$

- 1. Take a non-literal subformula A of formula  $F$
- 2. Introduce a new *name n* for it, i.e., a fresh propositional variable
- 

$$
F = p_1 \leftrightarrow (p_2 \leftrightarrow (p_3 \leftrightarrow (p_4 \leftrightarrow (\overbrace{p_5 \leftrightarrow p_6}^{A}))))
$$

$$
S = \begin{cases} p_1 \leftrightarrow (p_2 \leftrightarrow (p_3 \leftrightarrow (p_4 \leftrightarrow n))) \\ n \leftrightarrow (p_5 \leftrightarrow p_6) \end{cases}
$$

- 1. Take a non-literal subformula A of formula  $F$
- 2. Introduce a new *name n* for it, i.e., a fresh propositional variable
- 3. Add a *definition for n*, i.e., a formula stating that *n* is equivalent to  $A$

$$
F = p_1 \leftrightarrow (p_2 \leftrightarrow (p_3 \leftrightarrow (p_4 \leftrightarrow (\overbrace{p_5 \leftrightarrow p_6}^{A}))))
$$
  

$$
n \leftrightarrow (p_5 \leftrightarrow p_6)
$$

$$
S = \begin{cases} p_1 \leftrightarrow (p_2 \leftrightarrow (p_3 \leftrightarrow (p_4 \leftrightarrow n))) \\ n \leftrightarrow (p_5 \leftrightarrow p_6) \end{cases}
$$

Using so-called naming or definition introduction

- 1. Take a non-literal subformula A of formula  $F$
- 2. Introduce a new *name n* for it, i.e., a fresh propositional variable
- 3. Add a *definition for n*, i.e., a formula stating that *n* is equivalent to  $A$

$$
F = p_1 \leftrightarrow (p_2 \leftrightarrow (p_3 \leftrightarrow (p_4 \leftrightarrow (\overline{p_5 \leftrightarrow p_6}))))
$$
  

$$
n \leftrightarrow (p_5 \leftrightarrow p_6)
$$

4. Replace A in  $F$  by its name  $n$ :

$$
S = \left\{\begin{array}{l} p_1 \leftrightarrow (p_2 \leftrightarrow (p_3 \leftrightarrow (p_4 \leftrightarrow n))) \\ n \leftrightarrow (p_5 \leftrightarrow p_6) \end{array}\right\}
$$

The new set S of formulas and the original formula F are not equivalent

- 
- 

$$
F = p_1 \leftrightarrow (p_2 \leftrightarrow (p_3 \leftrightarrow (p_4 \leftrightarrow (\overline{p_5 \leftrightarrow p_6}))))
$$
  

$$
n \leftrightarrow (p_5 \leftrightarrow p_6)
$$

A

$$
S = \left\{ \begin{array}{l} p_1 \leftrightarrow (p_2 \leftrightarrow (p_3 \leftrightarrow (p_4 \leftrightarrow n))) \\ n \leftrightarrow (p_5 \leftrightarrow p_6) \end{array} \right\}
$$

The new set S of formulas and the original formula F are not equivalent but they are *equisatisfiable*:

- 1. every model of S is a model of  $F$  and
- 2. every model of  $F$  can be extended to a model of S (by assigning to  $n$  the value of  $p_\mathbf{5} \leftrightarrow p_\mathbf{6}$ )

$$
F = p_1 \leftrightarrow (p_2 \leftrightarrow (p_3 \leftrightarrow (p_4 \leftrightarrow (\overline{p_5 \leftrightarrow p_6}))))
$$
  

$$
n \leftrightarrow (p_5 \leftrightarrow p_6)
$$

A

$$
S = \left\{\begin{array}{l} p_1 \leftrightarrow (p_2 \leftrightarrow (p_3 \leftrightarrow (p_4 \leftrightarrow n))) \\ n \leftrightarrow (p_5 \leftrightarrow p_6) \end{array}\right\}
$$

#### **After several steps**

#### $p_1 \leftrightarrow (p_2 \leftrightarrow (p_3 \leftrightarrow (p_4 \leftrightarrow (p_5 \leftrightarrow p_6)))$

 $p_1 \leftrightarrow (p_2 \leftrightarrow n_3)$  $n_3 \leftrightarrow (p_3 \leftrightarrow n_4)$  $n_4 \leftrightarrow (p_4 \leftrightarrow n_5)$  $n_5 \leftrightarrow (p_5 \leftrightarrow p_6)$ 

#### **After several steps**

#### $p_1 \leftrightarrow (p_2 \leftrightarrow (p_3 \leftrightarrow (p_4 \leftrightarrow (p_5 \leftrightarrow p_6)))$

 $p_1 \leftrightarrow (p_2 \leftrightarrow p_3)$  $n_3 \leftrightarrow (p_3 \leftrightarrow n_4)$  $n_4 \leftrightarrow (p_4 \leftrightarrow n_5)$  $n_5 \leftrightarrow (p_5 \leftrightarrow p_6)$ 

The conversion of the original formula to CNF introduces 32 copies of  $p_6$ 

#### **After several steps**

 $p_1 \leftrightarrow (p_2 \leftrightarrow (p_3 \leftrightarrow (p_4 \leftrightarrow (p_5 \leftrightarrow p_6)))$ 

 $p_1 \leftrightarrow (p_2 \leftrightarrow p_3)$  $n_3 \leftrightarrow (p_3 \leftrightarrow n_4)$  $n_4 \leftrightarrow (p_4 \leftrightarrow n_5)$  $n_5 \leftrightarrow (p_5 \leftrightarrow p_6)$ 

The conversion of the original formula to CNF introduces 32 copies of  $p_6$ 

The conversion of the new set of formulas to CNF introduces 4 copies of  $p_6$ 

#### Clausal form of a formula A: a set  $S_4$  of clauses which is satisfiable iff A is satisfiable

- 
- 

Clausal form of a formula A: a set  $S_4$  of clauses which is satisfiable iff A is satisfiable Clausal form of a set S of formulas: a set  $S'$  of clauses which is satisfiable iff so is S

- 
- 

Clausal form of a formula A: a set  $S_4$  of clauses which is satisfiable iff A is satisfiable Clausal form of a set S of formulas: a set  $S'$  of clauses which is satisfiable iff so is S

In fact, we can require something stronger:

- 1. A and  $S_A$  have the same models in the language of A
- 2. S and S' have the same models in the language of S

Clausal form of a formula A: a set  $S_4$  of clauses which is satisfiable iff A is satisfiable Clausal form of a set S of formulas: a set  $S'$  of clauses which is satisfiable iff so is S

In fact, we can require something stronger:

- 1. A and  $S_A$  have the same models in the language of A
- 2. S and S' have the same models in the language of S

Big advantage of clausal normal form over CNF: we can convert any formula to a set of clauses in almost linear time

## **Definitional Clause Form Transformation**

How to convert a formula  $\varphi$  into a set S of clauses that is clausal normal form of A:

- 1. If A has the form  $\mathsf{C}_1 \wedge \cdots \wedge \mathsf{C}_n$ , where  $n \geq 1$  and each  $\mathsf{C}_i$  is a clause, then  $S \stackrel{\text{def}}{=} \{C_1, \ldots, C_n\}.$
- 2. Otherwise, introduce a name for each subformula B of A such that  $B$  is not a literal and use this name instead of the formula.

# **Converting a formula to clausal form, Example**

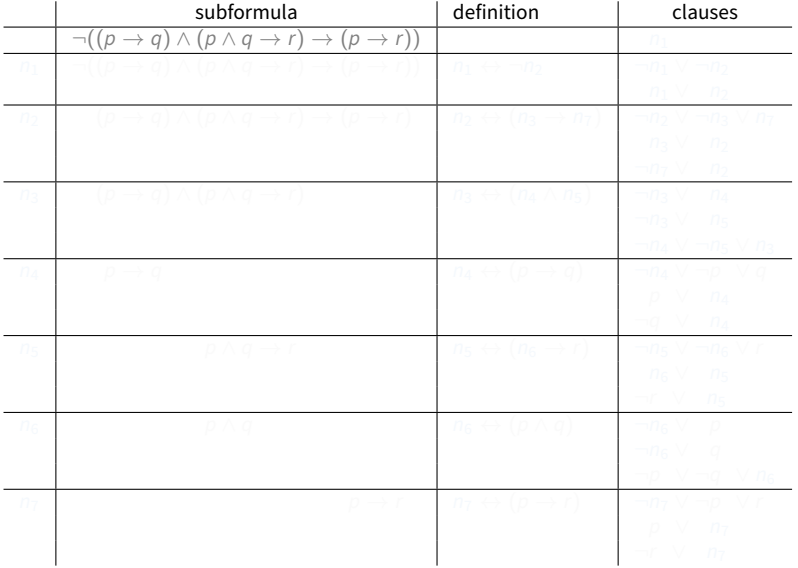

# **Converting a formula to clausal form, Example**

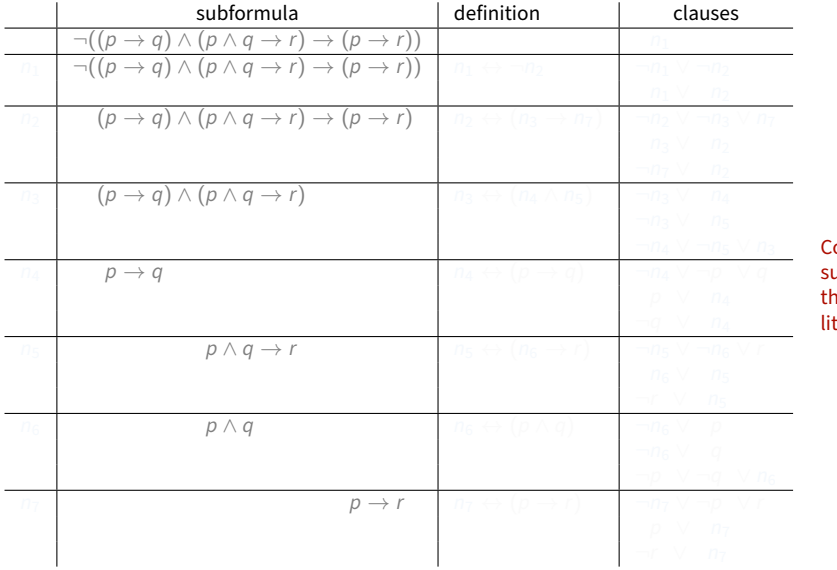

onsider all ubformulas hat are not terals

# **Converting a formula to clausal form, Example**

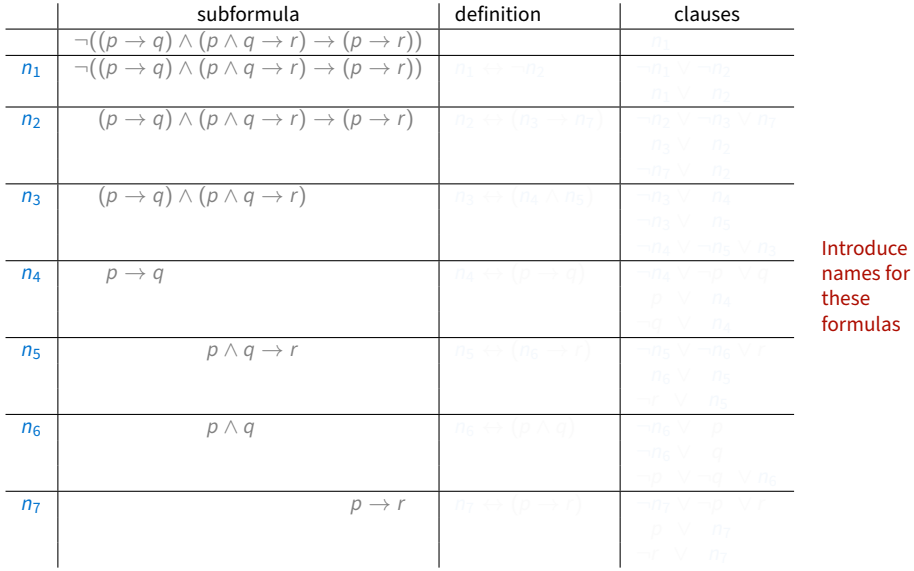
## **Converting a formula to clausal form, Example**

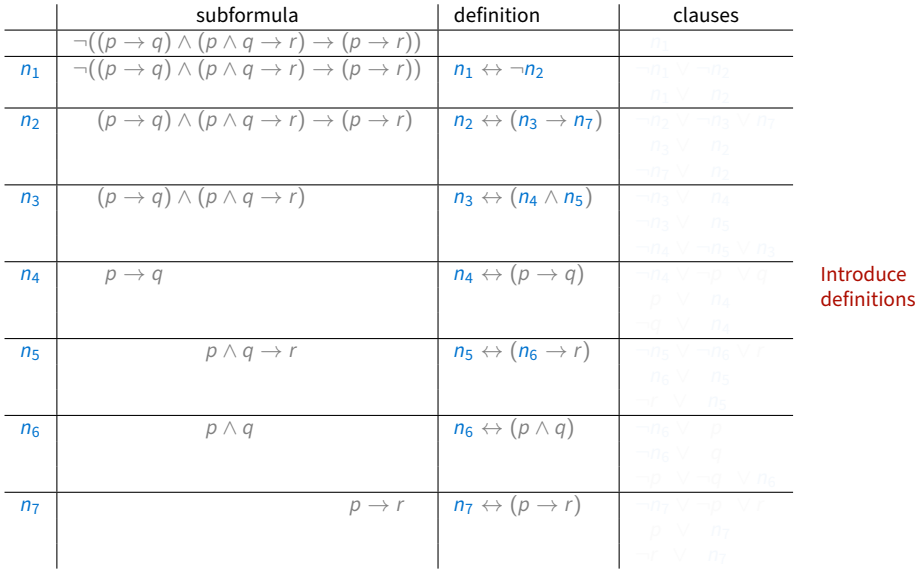

### **Converting a formula to clausal form, Example**

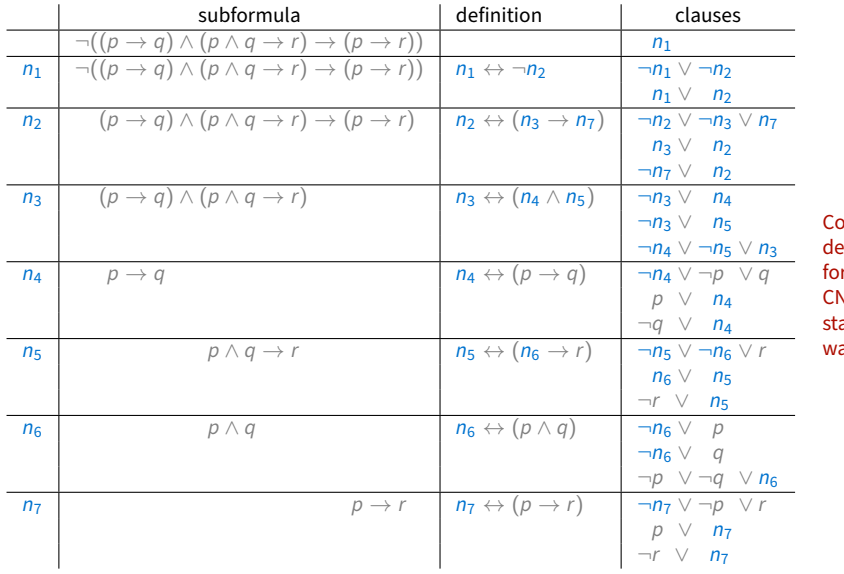

Convert the **efinition** rmulas to **NF** in the andard way

## **Optimized Definitional Clause Form Transformation**

#### If

- we introduce a name for a subformula and
- the occurence of the subformula is positive or negative (not 0)

then an implication can be used instead of equivalence

## **Optimized Definitional Clause Form Transformation**

#### If

- we introduce a name for a subformula and
- the occurence of the subformula is positive or negative (not 0)

then an implication can be used instead of equivalence

See Chapter 7 of LRCS for a precise description

#### **Example**

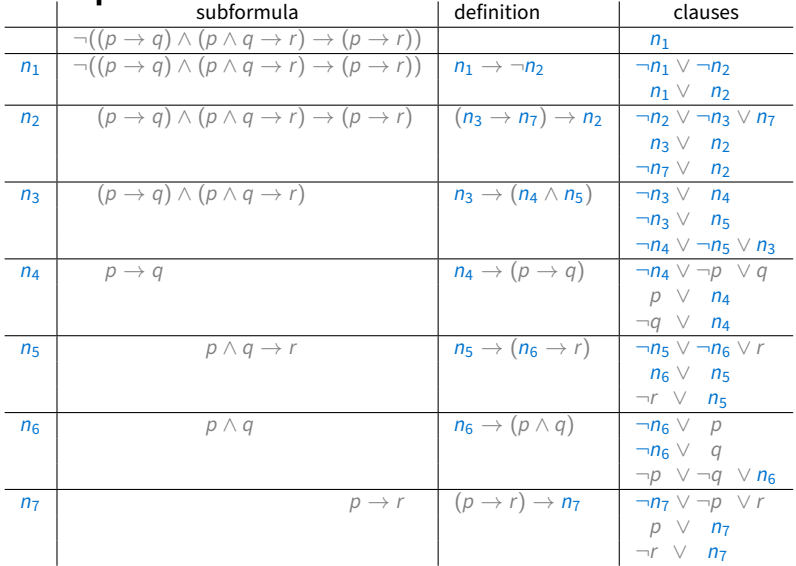

#### **Example**

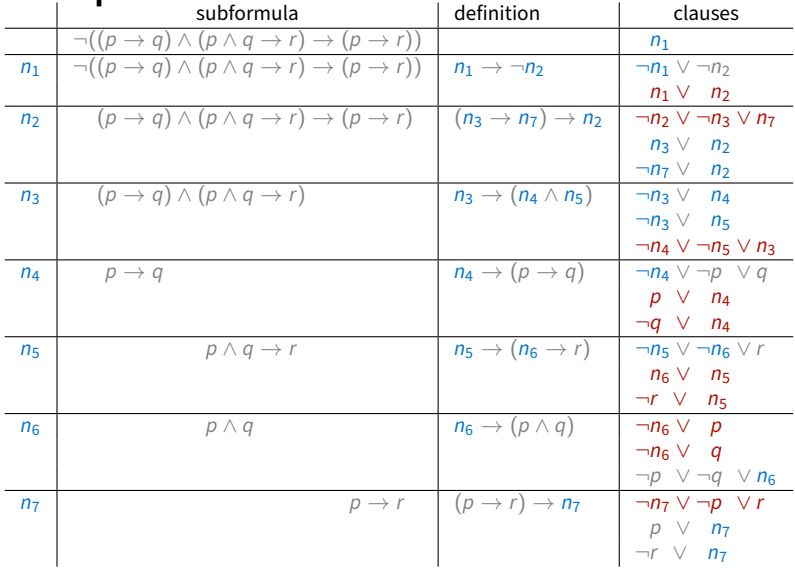

The clauses in red are omitted by optimized transformation

#### **Example**

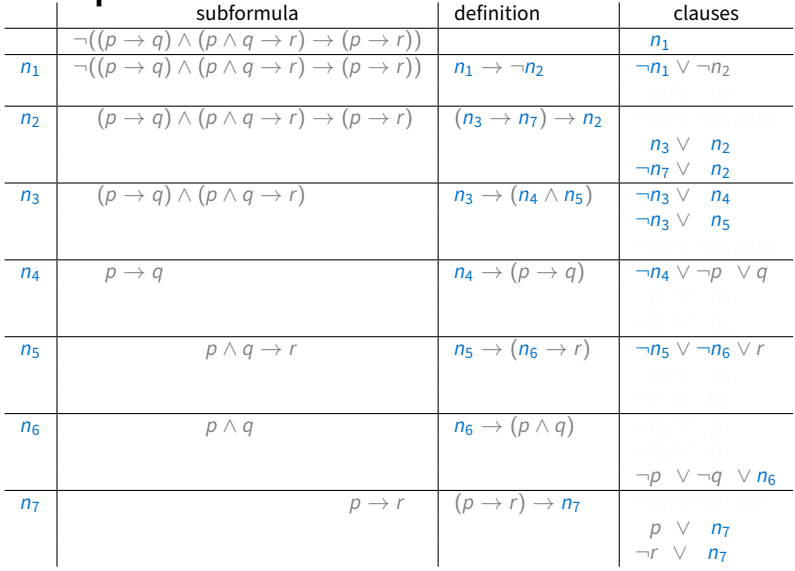

The result is fewer clauses

## **Satisfiability-checking for sets of clauses**

The CNF transformation of

$$
\neg((p \to q) \land (p \land q \to r) \to (p \to r))
$$

gives the set of four clauses:

$$
\left\{\begin{array}{l}\n\neg p \lor q, \\
\neg p \lor \neg q \lor r, \\
p, \\
\neg r,\n\end{array}\right\}
$$

### **Satisfiability-checking for sets of clauses**

The CNF transformation of

$$
\neg((p \to q) \land (p \land q \to r) \to (p \to r))
$$

gives the set of four clauses:

$$
\left\{\begin{array}{l}\n\neg p \lor q, \\
\neg p \lor \neg q \lor r, \\
p, \\
\neg r,\n\end{array}\right\}
$$

To satisfy all these clauses we must assign 1 to  $p$  and 0 to  $r$ , so we do not have to guess values for them

## **Satisfiability-checking for sets of clauses**

The CNF transformation of

$$
\neg((p \to q) \land (p \land q \to r) \to (p \to r))
$$

gives the set of four clauses:

$$
\left\{\begin{array}{l}\n\neg p \lor q, \\
\neg p \lor \neg q \lor r, \\
p, \\
\neg r,\n\end{array}\right\}
$$

To satisfy all these clauses we must assign 1 to p and 0 to r, so we do not have to guess values for them

In this case, we can do even better and establish unsatisfiability with no guessing

# $\{p \mapsto 1, r \mapsto 0, q \mapsto 1\}$

$$
\left\{\begin{array}{l}\n\neg p \lor q, \\
\neg p \lor \neg q \lor r, \\
p, \\
\neg r\n\end{array}\right\}
$$

# $\{p \mapsto 1, r \mapsto 0, q \mapsto 1\}$

$$
\left\{\begin{array}{l}\n\neg p \lor q, \\
\neg p \lor \neg q \lor r, \\
p, \\
\neg r\n\end{array}\right\}
$$

# $\{p \mapsto 1, r \mapsto 0, q \mapsto 1\}$

$$
\left\{\begin{array}{l}\n\neg p \lor q, \\
\neg p \lor \neg q \lor r, \\
p, \\
\neg r\n\end{array}\right\}
$$

$$
\{p\mapsto 1, r\mapsto 0, q\mapsto 1\}
$$

$$
\left\{\begin{array}{l}\n\neg p \lor q, \\
\neg p \lor \neg q \lor r, \\
p, \\
\neg r\n\end{array}\right\}
$$

$$
\{p\mapsto 1, r\mapsto 0, q\mapsto 1\}
$$

$$
\left\{\begin{array}{c}\n\neg p \lor q, \\
\neg p \lor \neg q \lor r, \\
\neg r\n\end{array}\right\}
$$

$$
\{p \mapsto 1, r \mapsto 0, q \mapsto 1\}
$$

$$
\left\{\begin{array}{c}\n\neg p \lor q, \\
\neg p \lor \neg q \lor r, \\
\beta, \\
\neg r\n\end{array}\right\}
$$

$$
\{p \mapsto 1, r \mapsto 0, q \mapsto 1\}
$$
\n
$$
\left\{\n\begin{array}{l}\n\neg p \lor q, \\
\neg p \lor \neg q \lor r, \\
\beta, \\
\neg r\n\end{array}\n\right\}
$$

$$
\{p \mapsto 1, r \mapsto 0, q \mapsto 1\}
$$

$$
\left\{\begin{array}{c}\n-p \vee q, \\
-p \vee \neg q \vee r, \\
p, \\
\neg r\n\end{array}\right\}
$$

$$
\{p \mapsto 1, r \mapsto 0, q \mapsto 1\}
$$

$$
\left\{\begin{array}{c} \neg p \lor q, \\ \neg p \lor \neg q \\ \beta, \\ \neg r \end{array}\right\}
$$

$$
p \mapsto 1, r \mapsto 0, q \mapsto 1
$$
  

$$
\left\{\begin{array}{c} \neg p \lor q, \\ \neg p \lor \neg q \\ p, \end{array}\right\}
$$

 $\neg r$   $\qquad$ 

 $\overline{\mathcal{L}}$ 

$$
\{p\mapsto 1, r\mapsto 0, q\mapsto 1\}
$$

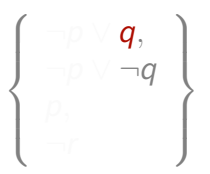

$$
\{p \mapsto 1, r \mapsto 0, q \mapsto 1\}
$$

$$
\left\{\begin{array}{c} \neg p \lor q, \\ \neg p \lor \neg q \\ \vdots \\ \neg r \end{array}\right\}
$$

$$
\{p \mapsto 1, r \mapsto 0, q \mapsto 1\}
$$
  

$$
\left(\begin{array}{cc} \neg p \lor q & \cdot \end{array}\right)
$$

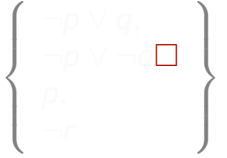

#### This set of clauses is unsatisfiable

## **Unit propagation**

Let S be a set of clauses.

**Unit propagation.** Repeatedly apply the following transformation:

if S contains a unit clause, i.e. a clause consisting of one literal  $L$ , then

- 1. remove from S every clause of the form  $L \vee C'$
- 2.  $\,$ replace in  $S$  every clause of the form  $\overline{L} \vee C'$  by the clause  $C'$

$$
\begin{cases}\n n_1, \\
 n_1 \vee \neg n_2, \\
 n_1 \vee n_2, \\
 \neg n_2 \vee \neg n_3 \vee n_7, \\
 n_3 \vee n_2, \\
 \neg n_7 \vee n_2, \\
 \neg n_3 \vee n_4, \\
 \neg n_3 \vee n_5, \\
 \neg n_4 \vee \neg n_5 \vee n_3, \\
 \neg n_4 \vee \neg p \vee q, \\
 p \vee n_4,\n\end{cases}
$$

$$
\neg q \lor n_4, \n\neg n_5 \lor \neg n_6 \lor r, \n n_6 \lor n_5, \n\neg r \lor n_5, \n\neg n_6 \lor p, \n\neg n_6 \lor q, \n\neg p \lor, \neg q \lor n_6, \n\neg n_7 \lor \neg p \lor r, \n p \lor n_7, \n\neg r \lor n_7
$$

 $\left\{\begin{array}{l} n_1,\\ \neg n_1 \vee \neg n_2,\\ n_1 \vee n_2,\\ \neg n_2 \vee \neg n_3 \vee n_7,\\ n_3 \vee n_2,\\ \neg n_7 \vee n_2,\\ \neg n_3 \vee n_4,\\ \neg n_3 \vee n_5,\\ \neg n_4 \vee \neg n_5 \vee n_3,\\ \neg n_4 \vee \neg p \vee q,\\ p \vee n_4, \end{array}\right.$ 

$$
\neg q \lor n_4, \n\neg n_5 \lor \neg n_6 \lor r, \n n_6 \lor n_5, \n\neg r \lor n_5, \n\neg n_6 \lor p, \n\neg n_6 \lor q, \n\neg p \lor, \neg q \lor n_6, \n\neg n_7 \lor \neg p \lor r, \n p \lor n_7, \n\neg r \lor n_7
$$

$$
\begin{cases}\n-\eta_2, & \pi_1 \to 0 \\
\eta_2 \vee \neg \eta_3 \vee \eta_7, & \eta_8 \to 0 \\
\eta_3 \vee \eta_2, & \eta_7 \to 0 \\
\neg \eta_7 \vee \eta_2, & \neg \eta_8 \vee \eta_4, & \eta_8 \to 0 \\
\neg \eta_3 \vee \eta_5, & \eta_7 \to 0 \\
\neg \eta_4 \vee \neg \eta_5 \vee \eta_3, & \rho\n\end{cases}
$$

$$
\neg q \lor n_4, \n\neg n_5 \lor \neg n_6 \lor r, \n n_6 \lor n_5, \n\neg r \lor n_5, \n\neg n_6 \lor p, \n\neg n_6 \lor q, \n\neg p \lor, \neg q \lor n_6, \n\neg n_7 \lor \neg p \lor r, \n p \lor n_7, \n\neg r \lor n_7
$$

 $\begin{picture}(130,10) \put(0,0){\line(1,0){10}} \put(15,0){\line(1,0){10}} \put(15,0){\line(1,0){10}} \put(15,0){\line(1,0){10}} \put(15,0){\line(1,0){10}} \put(15,0){\line(1,0){10}} \put(15,0){\line(1,0){10}} \put(15,0){\line(1,0){10}} \put(15,0){\line(1,0){10}} \put(15,0){\line(1,0){10}} \put(15,0){\line(1,0){10}} \put(15,0){\line($  $\neg n_2,$  $\neg n_2 \lor \neg n_3 \lor n_7,$  $n_3 \vee n_2$  $\neg n_7 \vee n_2,$  $\neg n_3 \lor n_4,$  $\neg n_3 \lor n_5,$  $\neg n_4 \lor \neg n_5 \lor n_3,$  $\neg n_4 \lor \neg p \lor q,$  $p \vee n_4$  n 6 r ¬ ¬ ¬ p r

$$
\neg q \lor n_4, \n\neg n_5 \lor \neg n_6 \lor r, \n n_6 \lor n_5, \n\neg r \lor n_5, \n\neg n_6 \lor p, \n\neg n_6 \lor q, \n\neg p \lor, \neg q \lor n_6, \n\neg n_7 \lor \neg p \lor r, \n p \lor n_7, \n\neg r \lor n_7
$$

$$
\left\{\begin{array}{ccl} &\neg q\vee n_4,\\ &\neg n_5\vee \neg n_6\vee r,\\ &n_6\vee n_5,\\ &n_7\vee n_5,\\ &\neg r\vee n_5,\\ &\neg n_7\vee n_7,\\ &\neg n_3\vee n_4,\\ &\neg n_3\vee n_5,\\ &\neg n_4\vee \neg n_5\vee n_3,\\ &\neg n_4\vee \neg p\vee q,\\ &\neg n_4\vee \neg p\vee q,\qquad\neg r\vee n_7\end{array}\right.
$$

 n 3 , n 7 , n 3 ∨ n 4 , n 3 ∨ n 5 , n <sup>4</sup> ∨ n 5 ∨ n 3 , n 4 ∨ p ∨ q , p ∨ n 4 , q ∨ n 4 , n 5 ∨ n 6 ∨ r , n 6 ∨ n 5 , r ∨ n 5 , n 6 ∨ p , n 6 ∨ q , p ∨ , q ∨ n 6 , n <sup>7</sup> ∨ p ∨ r , p ∨ n 7 , r ∨ n 7

$$
\begin{cases}\n\frac{\neg q \lor n_4, & \neg n_5 \lor \neg n_6 \lor r, \\
n_6 \lor n_5, & \neg r \lor n_5, \\
\neg r \lor n_5, & \neg r \lor p, \\
\neg n_6 \lor p, & \neg n_6 \lor q, \\
n_4, & \neg p \lor, \neg q \lor n_6, \\
n_5, & p, \\
\neg n_4 \lor \neg p \lor q, & \neg r\n\end{cases}
$$

$$
\begin{cases}\n\frac{\neg q \lor n_4,}{\neg n_5 \lor \neg n_6 \lor r,} \\
n_6 \lor n_5, \\
\frac{\neg r \lor n_5,}{\neg n_6 \lor p,} \\
n_4, \\
n_5, \\
n_6 \lor q, \\
n_7 \lor \neg q \lor n_6, \\
n_8, \\
n_9, \\
\frac{\neg n_4 \lor \neg p \lor q,}{\neg r}, \\
p \lor n_4,\n\end{cases}
$$

$$
\left\{\n\begin{array}{c}\n\overline{\neg n_6}, \\
\overline{\neg n_6} \lor q, \\
\overline{\neg q} \lor n_6,\n\end{array}\n\right\}
$$

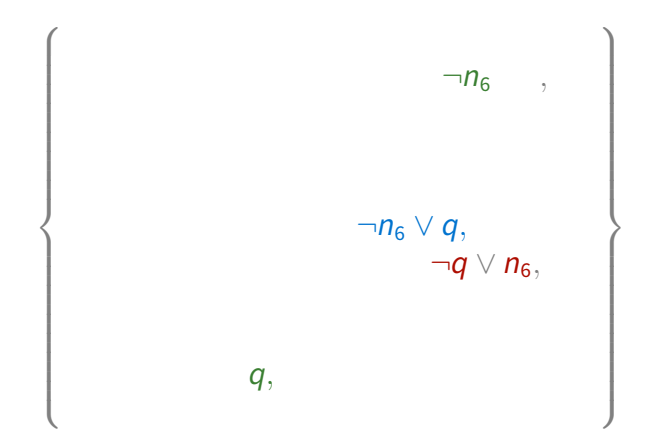

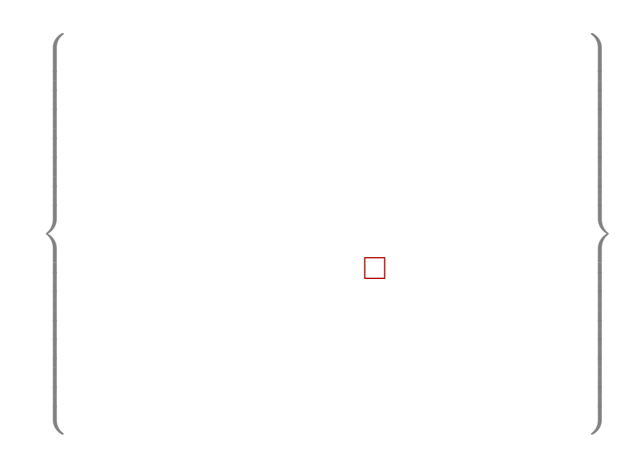

We established unsatisfiability of this set of clauses in a completely deterministic way, by unit propagation.

# **DPLL = splitting + unit propagation**

```
procedure DPLL(S)
input: set of clauses S
output: satisfiable or unsatisfiable
parameters: function select_literal
begin
S := propagate(S)if S is empty then return satisfiable
if S contains \Box then return unsatisfiable
L := select literal(S)if DPLL(S \cup \{L\}) = satisfiesthen return satisfiable
 else return DPLL(S ∪ { L })
end
```
Can be illustrated using DPLL trees (similar to splitting trees)

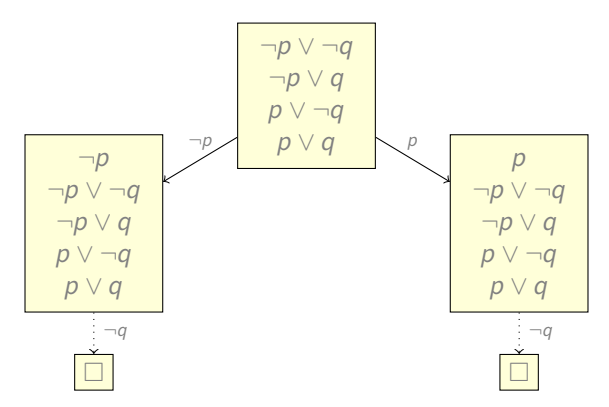

Can be illustrated using DPLL trees (similar to splitting trees)

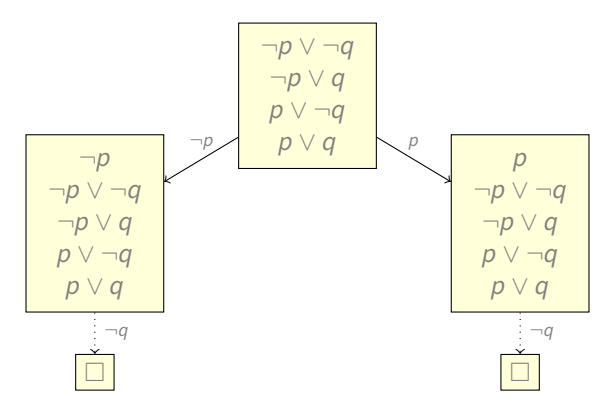

Since all branches end up in a set contaning the empty clause, the initial set of clauses is unsatisfiable.

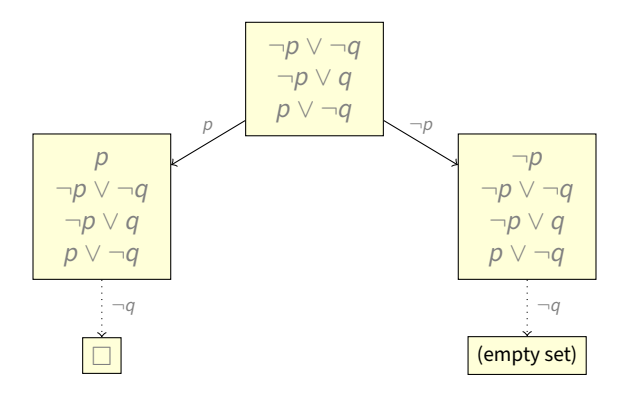

The set of clauses is satisfiable

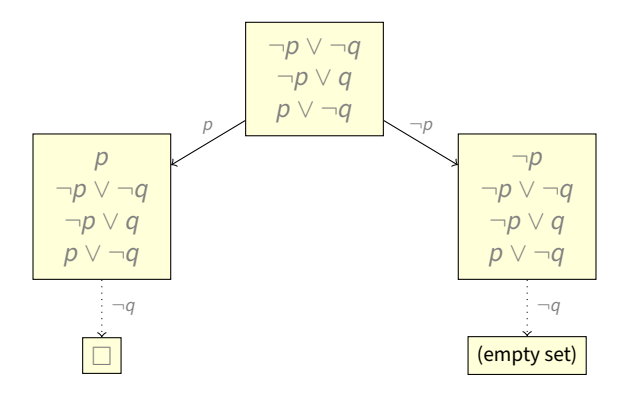

A model is described by all selected literals and unit-propagated literals on the branch ending in the empty set

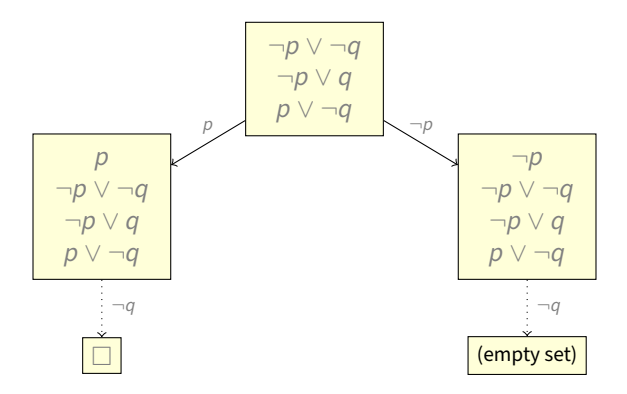

This DPLL tree gives us the model  $\{p \mapsto 0, q \mapsto 0\}$ 

## **Two optimizations**

1. Any clause of the form  $p \lor \neg p \lor C$  is a tautology

Tautologies can be removed from a set without affecting its satisfiability

## **Two optimizations**

1. Any clause of the form  $p \vee \neg p \vee c$  is a tautology

Tautologies can be removed from a set without affecting its satisfiability

2. A literal  $L$  in S is called pure if S contains no clauses of the form  $\overline{L}$   $\vee$   $\overline{C}$ 

## **Two optimizations**

1. Any clause of the form  $p \vee \neg p \vee C$  is a tautology

Tautologies can be removed from a set without affecting its satisfiability

2. A literal  $\mathsf{L}$  in S is called pure if S contains no clauses of the form  $\overline{L}$   $\vee$   $\overline{C}$ 

All clauses containing a pure literal can be satisfied by making that literal true

Hence, clauses containing pure literals can be removed, too

$$
\neg p_2 \lor \neg p_3\np_1 \lor \neg p_2\n\neg p_1 \lor p_2 \lor \neg p_3\n\neg p_1 \lor \neg p_3\np_1 \lor p_2\n\neg p_1 \lor \neg p_2 \lor \neg p_3
$$

 $\neg p_2 \vee \neg p_3$  $p_1 \vee \neg p_2$  $\neg p_1 \lor p_2 \lor \neg p_3$  $\neg p_1 \vee \neg p_3$  $p_1 \vee p_2$  $\neg p_1 \lor \neg p_2 \lor \neg p_3$ 

Literal  $\neg p_3$  is pure in this clause set: we can remove all clauses containing it (by assigning 0 to  $p_3$ )

 $p_1 \vee \neg p_2$ 

 $p_1 \vee p_2$ 

Literal  $\neg p_3$  is pure in this clause set: we can remove all clauses containing it (by assigning 0 to  $p_3$ )

 $p_1 \vee \neg p_2$ 

#### $p_1 \vee p_2$

Literal  $p_1$  is pure in the resulting set: we can remove all clauses containing it (by assigning 1 to  $p_1$ )

Literal  $p_1$  is pure in the resulting set: we can remove all clauses containing it (by assigning 1 to  $p_1$ )

We obtain the empty set of clauses

 $\neg p_2 \vee \neg p_3$  $p_1 \vee \neg p_2$  $\neg p_1 \lor p_2 \lor \neg p_3$  $\neg p_1 \vee \neg p_3$  $p_1 \vee p_2$  $\neg p_1 \lor \neg p_2 \lor \neg p_3$ 

Since r remained unconstrained, this gives us two models:

$$
\begin{array}{c} \{p_1 \mapsto 1, p_2 \mapsto 0, p_3 \mapsto 0 \} \\ \{p_1 \mapsto 1, p_2 \mapsto 1, p_3 \mapsto 0 \} \end{array}
$$

#### **Horn clauses**

#### A clause is called Horn if it contains at most one positive literal

#### **Examples**

Horn:  $\neg p_1 \vee p_2$  $p_1$  $\neg p_1 \vee \neg p_2 \vee p_3$  $\neg p_3 \lor \neg p_4$ 

#### **Horn clauses**

#### A clause is called Horn if it contains at most one positive literal

#### **Examples**

Horn:  $\neg p_1 \vee p_2$  $p_1$  $\neg p_1 \vee \neg p_2 \vee p_3$  $\neg p_3 \lor \neg p_4$ 

Non-Horn:  $\frac{\rho_1 \vee \rho_2}{\rho_1 \vee \neg \rho_2 \vee \rho_3}$ 

Can be decided by unit propagation

 $p_1$  $\neg p_1 \lor p_2$  $\neg p_1 \lor \neg p_2 \lor p_3$  $\neg p_3 \lor \neg p_4$ 

Can be decided by unit propagation

 $p_1$  $\neg p_1 \lor p_2$  $\neg p_1 \lor \neg p_2 \lor p_3$  $\neg p_3 \lor \neg p_4$ 

Can be decided by unit propagation

 $p_2$  $\neg p_2 \vee p_3$  $\neg p_3 \vee \neg p_4$ 

Can be decided by unit propagation

 $p_3$  $\neg p_3 \vee \neg p_4$ 

Can be decided by unit propagation

 $\neg p_4$ 

Can be decided by unit propagation

 $p_1$  $\neg p_1 \lor p_2$  $\neg p_1 \lor \neg p_2 \lor p_3$  $\neg p_3 \lor \neg p_4$ 

Model:  $\{p_1 \mapsto 1, p_2 \mapsto 1, p_3 \mapsto 1, p_4 \mapsto 0\}$ 

Can be decided by unit propagation

 $D_1$  $\neg p_1 \lor p_2$  $\neg p_1 \lor \neg p_2 \lor p_3$  $\neg p_3 \lor \neg p_4$ 

Model:  $\{p_1 \mapsto 1, p_2 \mapsto 1, p_3 \mapsto 1, p_4 \mapsto 0\}$ 

**Note:** deleting a literal from a Horn clause gives a Horn clause.

Can be decided by unit propagation

 $D_1$  $\neg p_1 \lor p_2$  $\neg p_1 \lor \neg p_2 \lor p_3$  $\neg p_3 \lor \neg p_4$ 

Model:  $\{p_1 \mapsto 1, p_2 \mapsto 1, p_3 \mapsto 1, p_4 \mapsto 0\}$ 

**Note:** deleting a literal from a Horn clause gives a Horn clause.

Therefore, unit propagation applied to a set  $\mathcal C$  of Horn clauses gives a set  $\mathcal C'$  of Horn clauses.

Can be decided by unit propagation

 $D_1$  $\neg p_1 \lor p_2$  $\neg p_1 \lor \neg p_2 \lor p_3$  $\neg p_3 \lor \neg p_4$ 

Model:  $\{p_1 \mapsto 1, p_2 \mapsto 1, p_3 \mapsto 1, p_4 \mapsto 0\}$ 

**Note:** deleting a literal from a Horn clause gives a Horn clause. Therefore, unit propagation applied to a set  $\mathcal C$  of Horn clauses gives a set  $\mathcal C'$  of Horn clauses.

Two cases:

1.  $C'$  contains  $\square$ . Then,  $C'$  (and hence C) is unsatisfiable.

Can be decided by unit propagation

 $p_1$  $\neg p_1 \lor p_2$  $\neg p_1 \lor \neg p_2 \lor p_3$  $\neg p_3 \lor \neg p_4$ 

Model:  $\{p_1 \mapsto 1, p_2 \mapsto 1, p_3 \mapsto 1, p_4 \mapsto 0\}$ 

**Note:** deleting a literal from a Horn clause gives a Horn clause.

Therefore, unit propagation applied to a set  $\mathcal C$  of Horn clauses gives a set  $\mathcal C'$  of Horn clauses.

- 1.  $C'$  contains  $\square$ . Then,  $C'$  (and hence C) is unsatisfiable.
- 2.  $\mathcal{C}'$  does not contain  $\square$ .
	-
	-
	-

Can be decided by unit propagation

 $p_1$  $\neg p_1 \lor p_2$  $\neg p_1 \lor \neg p_2 \lor p_3$  $\neg p_3 \lor \neg p_4$ 

Model:  $\{p_1 \mapsto 1, p_2 \mapsto 1, p_3 \mapsto 1, p_4 \mapsto 0\}$ 

**Note:** deleting a literal from a Horn clause gives a Horn clause.

Therefore, unit propagation applied to a set  $\mathcal C$  of Horn clauses gives a set  $\mathcal C'$  of Horn clauses.

- 1.  $C'$  contains  $\square$ . Then,  $C'$  (and hence C) is unsatisfiable.
- 2.  $C'$  does not contain  $\square$ . Then:
	- $\bullet$  Each clause in  $C'$  has at least two literals.
	-
	-

Can be decided by unit propagation

 $p_1$  $\neg p_1 \lor p_2$  $\neg p_1 \lor \neg p_2 \lor p_3$  $\neg p_3 \lor \neg p_4$ 

Model:  $\{p_1 \mapsto 1, p_2 \mapsto 1, p_3 \mapsto 1, p_4 \mapsto 0\}$ 

**Note:** deleting a literal from a Horn clause gives a Horn clause.

Therefore, unit propagation applied to a set  $\mathcal C$  of Horn clauses gives a set  $\mathcal C'$  of Horn clauses.

- 1.  $C'$  contains  $\square$ . Then,  $C'$  (and hence C) is unsatisfiable.
- 2.  $C'$  does not contain  $\square$ . Then:
	- $\bullet$  Each clause in  $C'$  has at least two literals.
	- $\bullet$  Hence each clause in  $C'$  contains at least one negative literal;

Can be decided by unit propagation

 $D_1$  $\neg p_1 \lor p_2$  $\neg p_1 \lor \neg p_2 \lor p_3$  $\neg p_3 \lor \neg p_4$ 

Model:  $\{p_1 \mapsto 1, p_2 \mapsto 1, p_3 \mapsto 1, p_4 \mapsto 0\}$ 

**Note:** deleting a literal from a Horn clause gives a Horn clause.

Therefore, unit propagation applied to a set  $\mathcal C$  of Horn clauses gives a set  $\mathcal C'$  of Horn clauses.

- 1.  $C'$  contains  $\square$ . Then,  $C'$  (and hence C) is unsatisfiable.
- 2.  $C'$  does not contain  $\square$ . Then:
	- $\bullet$  Each clause in  $C'$  has at least two literals.
	- $\bullet$  Hence each clause in  $C'$  contains at least one negative literal;
	- Hence setting all variables in  $C'$  to 0 satisfies  $C'$ .

Very simple but efficient SAT solver: MiniSat, <http://minisat.se/>

Very simple but efficient SAT solver: MiniSat, <http://minisat.se/>

 $p_1$  $\neg p_1 \lor p_2$  $\neg p_1 \lor \neg p_2 \lor p_3$  $\neg p_2 \vee \neg p_3$ 

Very simple but efficient SAT solver: MiniSat, <http://minisat.se/>

 $p_1$  $\neg p_1 \lor p_2$  $\neg p_1 \lor \neg p_2 \lor p_3$  $\neg p_2 \lor \neg p_3$ 

#### DIMACS input format:

p cnf 3 4 1 0  $-1$  2 0  $-1$   $-2$  3 0  $-2 -3 0$ 

Very simple but efficient SAT solver: MiniSat, <http://minisat.se/>

 $D_1$  $\neg p_1 \lor p_2$  $\neg p_1 \lor \neg p_2 \lor p_3$  $\neg p_2 \vee \neg p_3$ 

#### DIMACS input format:

p cnf 3 4 1 0  $-1$  2 0  $-1$   $-2$  3 0  $-2 -3 0$ 

3 variables, 4 clauses.

Very simple but efficient SAT solver: MiniSat, <http://minisat.se/>

 $p_1$  $\neg p_1 \lor p_2$  $\neg p_1 \lor \neg p_2 \lor p_3$  $\neg p_2 \vee \neg p_3$ 

#### DIMACS input format:

p cnf 3 4 1 0  $-1$  2 0  $-1$   $-2$  3 0  $-2 -3 0$ 

3 variables, 4 clauses.

 $\neg p_1 \lor \neg p_2 \lor p_3$ 

### **Expressing Properties "**k **out of** n **variables are true"**

Suppose we have variables  $v_1, \ldots, v_n$  and we want to express that exactly  $k$  of them are true

```
We will write this property as a formula T_k(\nu_1, \ldots, \nu_n)
```
Such formulas are very useful for encoding various problems in SAT

### **Expressing Properties "**k **out of** n **variables are true"**

Suppose we have variables  $v_1, \ldots, v_n$  and we want to express that exactly  $k$  of them are true

We will write this property as a formula  $T_k(v_1, \ldots, v_n)$ 

Such formulas are very useful for encoding various problems in SAT

First, let us express some simple special cases:

$$
\begin{array}{ccc}\nT_0(v_1,\ldots,v_n) & \stackrel{\text{def}}{=} & \neg v_1 \wedge \cdots \wedge \neg v_n \\
T_1(v_1,\ldots,v_n) & \stackrel{\text{def}}{=} & (v_1 \vee \cdots \vee v_n) \wedge \bigwedge_{i < j} (\neg v_i \vee \neg v_j)\n\end{array}
$$
Suppose we have variables  $v_1, \ldots, v_n$  and we want to express that exactly  $k$  of them are true

We will write this property as a formula  $T_k(v_1, \ldots, v_n)$ 

Such formulas are very useful for encoding various problems in SAT

First, let us express some simple special cases:

$$
\begin{array}{ccc}\nT_0(v_1,\ldots,v_n) & \stackrel{\text{def}}{=} & \neg v_1 \wedge \cdots \wedge \neg v_n \\
T_1(v_1,\ldots,v_n) & \stackrel{\text{def}}{=} & (v_1 \vee \cdots \vee v_n) \wedge \bigwedge_{i < j} (\neg v_i \vee \neg v_j)\n\end{array}
$$

$$
T_{n-1}(v_1,\ldots,v_n) \quad \stackrel{\text{def}}{=} \quad (\neg v_1 \lor \cdots \lor \neg v_n) \land \bigwedge_{i < j}(v_i \lor v_j)
$$
\n
$$
T_n(v_1,\ldots,v_n) \quad \stackrel{\text{def}}{=} \quad v_1 \land \cdots \land v_n
$$

To define  $T_k$  for  $0 < k < n$ , introduce two formulas:

- $T_{\leq k}(v_1,\ldots,v_n)$ : at most k variables among  $v_1,\ldots,v_n$  are true, where  $k = 0 \ldots n-1$
- 

To define  $T_k$  for  $0 < k < n$ , introduce two formulas:

- $T_{\leq k}(v_1,\ldots,v_n)$ : at most k variables among  $v_1,\ldots,v_n$  are true, where  $k = 0 \ldots n-1$
- $T_{\geq k}(v_1,\ldots,v_n)$ : at least k variables among  $v_1,\ldots,v_n$  are true, where  $k = 1 \ldots n$

To define  $T_k$  for  $0 < k < n$ , introduce two formulas:

 $T_{\leq k}(v_1,\ldots,v_n)$ : at most k variables among  $v_1,\ldots,v_n$  are true, where  $k = 0 \ldots n-1$ 

$$
T_{\leq k}(v_1,\ldots,v_n) \stackrel{\text{def}}{=} \bigwedge_{\substack{x_1,\ldots,x_{k+1}\in\{v_1,\ldots,v_n\} \\ x_1,\ldots,x_{k+1} \text{ are distinct}}} \neg x_1 \lor \cdots \lor \neg x_{k+1}
$$

To define  $T_k$  for  $0 < k < n$ , introduce two formulas:

 $T_{\leq k}(v_1,\ldots,v_n)$ : at most k variables among  $v_1,\ldots,v_n$  are true, where  $k = 0 \ldots n-1$ 

 $T_{\geq k}(v_1,\ldots,v_n)$ : at least k variables among  $v_1,\ldots,v_n$  are true, where  $k = 1 \ldots n$ 

$$
T_{\leq k}(v_1,\ldots,v_n) \stackrel{\text{def}}{=} \bigwedge_{\substack{x_1,\ldots,x_{k+1}\in\{v_1,\ldots,v_n\} \\ x_1,\ldots,x_{k+1} \text{ are distinct}}} \neg x_1 \lor \cdots \lor \neg x_{k+1}
$$

$$
T_{\geq k}(v_1,\ldots,v_n) \stackrel{\text{def}}{=} \bigwedge_{X_1,\ldots,X_{n-k+1} \in \{v_1,\ldots,v_n\}} x_1 \vee \cdots \vee x_{n-k+1}
$$
  

$$
x_1, \ldots, x_{n-k+1} \text{ are distinct}
$$

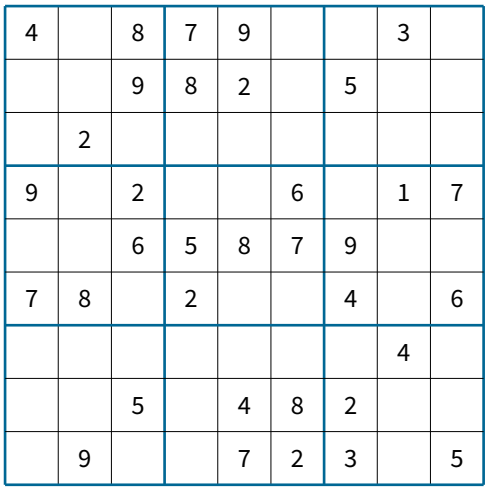

Enter digits from 1 to 9 into the blank spaces

Every row must contain one of each digit

So must every column

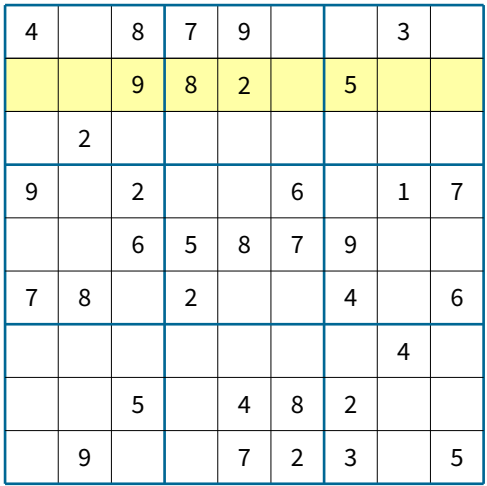

Enter digits from 1 to 9 into the blank spaces

Every row must contain one of each digit

So must every column

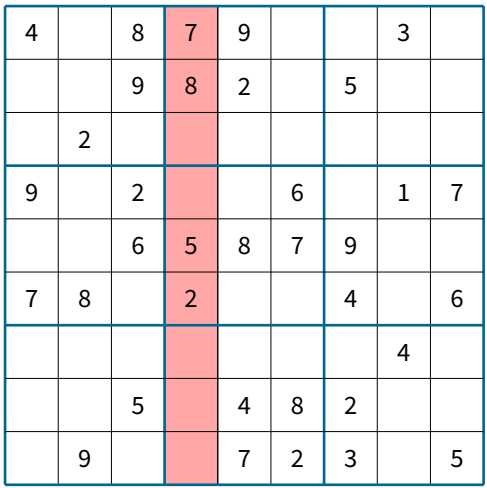

Enter digits from 1 to 9 into the blank spaces

Every row must contain one of each digit

So must every column

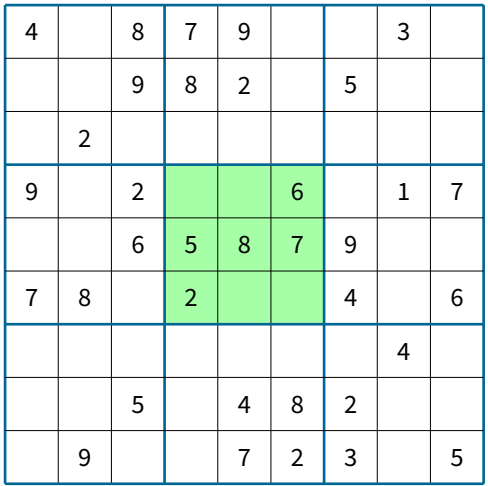

Enter digits from 1 to 9 into the blank spaces

Every row must contain one of each digit

So must every column

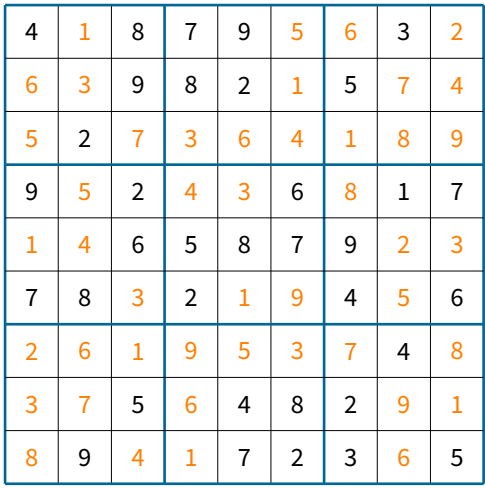

Enter digits from 1 to 9 into the blank spaces

Every row must contain one of each digit

So must every column

as must every 3x3 square

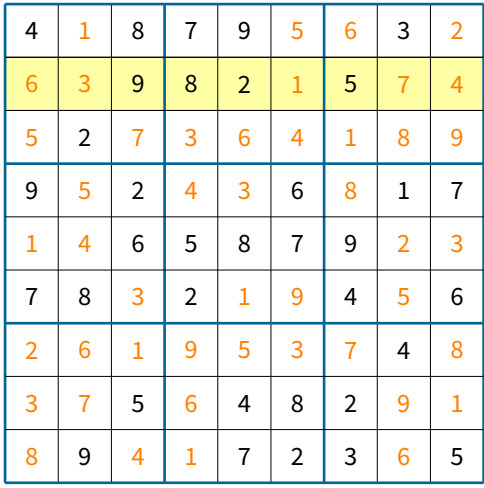

Enter digits from 1 to 9 into the blank spaces

Every row must contain one of each digit

So must every column

as must every 3x3 square

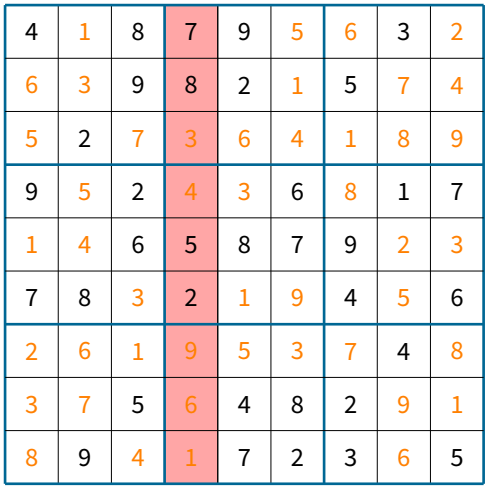

Enter digits from 1 to 9 into the blank spaces

Every row must contain one of each digit

So must every column

as must every 3x3 square

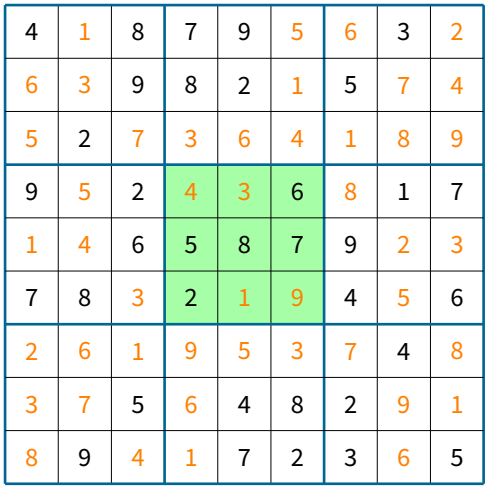

Enter digits from 1 to 9 into the blank spaces

Every row must contain one of each digit

So must every column

as must every 3x3 square

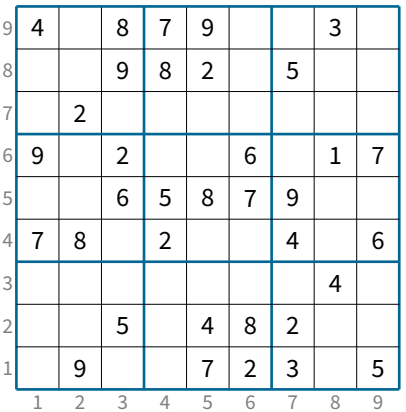

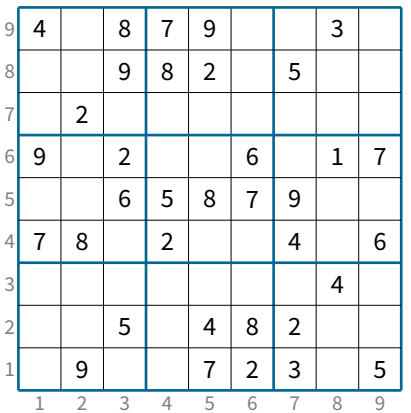

Introduce 729 propositional variables  $v_{\text{red}}$ , where  $r, c, d \in \{1, ..., 9\}$ 

The variable  $V_{\text{red}}$  denotes that the cell in the row number  $r$  and column number  $c$  contains the digit  $d$ 

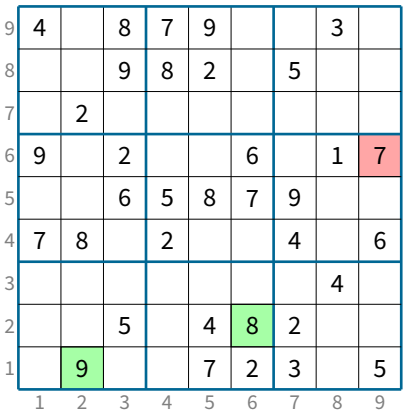

Introduce 729 propositional variables  $v_{\text{red}}$ , where  $r, c, d \in \{1, ..., 9\}$ 

The variable  $V_{\text{red}}$  denotes that the cell in the row number r and column number  $c$  contains the digit  $d$ 

For example, this configuration satisfies the formula  $v_{129} \wedge v_{268} \wedge \neg v_{691}$ 

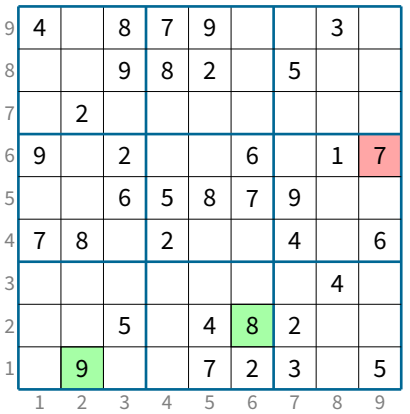

Introduce 729 propositional variables  $v_{\text{red}}$ , where  $r, c, d \in \{1, ..., 9\}$ 

The variable  $V_{\text{red}}$  denotes that the cell in the row number r and column number  $c$  contains the digit  $d$ 

For example, this configuration satisfies the formula  $v_{129} \wedge v_{268} \wedge \neg v_{691}$ 

We should express all rules of Sudoku using the variables  $v_{\text{red}}$ 

We have to write down that each cell contains exactly one digit

We have to write down that each cell contains exactly one digit

$$
\{ V_{rc1} \lor V_{rc2} \lor \cdots \lor V_{rc8} \lor V_{rc9} | r, c \in \{ 1, ..., 9 \} \}
$$
  

$$
\{ \neg V_{rc1} \lor \neg V_{rc2} | r, c \in \{ 1, ..., 9 \} \}
$$
  

$$
\{ \neg V_{rc1} \lor \neg V_{rc2} | r, c \in \{ 1, ..., 9 \} \}
$$
  

$$
\vdots
$$
  

$$
\{ \neg V_{rc8} \lor \neg V_{rc9} | r, c \in \{ 1, ..., 9 \} \}
$$

We have to write down that each cell contains exactly one digit

$$
\{v_{rc1} \vee v_{rc2} \vee \cdots \vee v_{rc8} \vee v_{rc9} | r, c \in \{1, ..., 9\}\}\
$$
  

$$
\{\neg v_{rc1} \vee \neg v_{rc2} | r, c \in \{1, ..., 9\}\}\
$$
  

$$
\{\neg v_{rc1} \vee \neg v_{rc3} | r, c \in \{1, ..., 9\}\}\
$$
  

$$
\vdots
$$
  

$$
\{\neg v_{rc8} \vee \neg v_{rc9} | r, c \in \{1, ..., 9\}\}\
$$

Every row must contain one of each digit:

We have to write down that each cell contains exactly one digit

$$
\{ V_{rc1} \lor V_{rc2} \lor \cdots \lor V_{rc8} \lor V_{rc9} \mid r, c \in \{ 1, ..., 9 \} \}
$$
  
\n
$$
\{ \neg V_{rc1} \lor \neg V_{rc2} \mid r, c \in \{ 1, ..., 9 \} \}
$$
  
\n
$$
\{ \neg V_{rc1} \lor \neg V_{rc2} \mid r, c \in \{ 1, ..., 9 \} \}
$$
  
\n
$$
\vdots
$$
  
\n
$$
\{ \neg V_{rc8} \lor \neg V_{rc9} \mid r, c \in \{ 1, ..., 9 \} \}
$$

Every row must contain one of each digit:

 $\{\neg v_{r,c,d} \lor \neg v_{r,c',d} \mid r,c,c',d \in \{1,\ldots,9\}, c < c'\}$ 

We have to write down that each cell contains exactly one digit

$$
\{ V_{rc1} \vee V_{rc2} \vee \cdots \vee V_{rc8} \vee V_{rc9} | r, c \in \{ 1, ..., 9 \} \}
$$
  

$$
\{ \neg V_{rc1} \vee \neg V_{rc2} | r, c \in \{ 1, ..., 9 \} \}
$$
  

$$
\{ \neg V_{rc1} \vee \neg V_{rc3} | r, c \in \{ 1, ..., 9 \} \}
$$
  

$$
\vdots
$$
  

$$
\{ \neg V_{rc8} \vee \neg V_{rc9} | r, c \in \{ 1, ..., 9 \} \}
$$

Every row must contain one of each digit:

$$
\{\neg v_{r,c,d} \lor \neg v_{r,c',d} \mid r,c,c',d \in \{1,\ldots,9\}, c < c'\}
$$

Every column must contain one of each digit: similar

Every 3x3 square must contain one of each digit: similar

We have to write down that each cell contains exactly one digit

$$
\{v_{rc1} \vee v_{rc2} \vee \cdots \vee v_{rc8} \vee v_{rc9} | r, c \in \{1, ..., 9\}\}\
$$
\n
$$
\{\neg v_{rc1} \vee \neg v_{rc2} | r, c \in \{1, ..., 9\}\}\
$$
\n
$$
\{\neg v_{rc1} \vee \neg v_{rc2} | r, c \in \{1, ..., 9\}\}\
$$
\n
$$
\vdots
$$
\n
$$
\{\neg v_{rc8} \vee \neg v_{rc9} | r, c \in \{1, ..., 9\}\}\
$$
\n2,997 clauses\n6,561 literals\n
$$
\{\neg v_{rc8} \vee \neg v_{rc9} | r, c \in \{1, ..., 9\}\}
$$

Every row must contain one of each digit:

 $\{\neg v_{r,c,d} \lor \neg v_{r,c',d} \mid r,c,c',d \in \{1,\ldots,9\}, c < c'\}$ 

Every column must contain one of each digit: similar

Every 3x3 square must contain one of each digit: similar

We have to write down that each cell contains exactly one digit

$$
\{v_{rc1} \vee v_{rc2} \vee \cdots \vee v_{rc8} \vee v_{rc9} | r, c \in \{1, ..., 9\}\}\
$$
\n
$$
\{\neg v_{rc1} \vee \neg v_{rc2} | r, c \in \{1, ..., 9\}\}\
$$
\n
$$
\{\neg v_{rc1} \vee \neg v_{rc2} | r, c \in \{1, ..., 9\}\}\
$$
\n
$$
\vdots
$$
\n
$$
\{\neg v_{rc8} \vee \neg v_{rc9} | r, c \in \{1, ..., 9\}\}\
$$
\n2,997 clauses\n6,561 literals\n
$$
\{\neg v_{rc8} \vee \neg v_{rc9} | r, c \in \{1, ..., 9\}\}
$$

Every row must contain one of each digit:

 $\{\neg v_{r,c,d} \lor \neg v_{r,c',d} \mid r,c,c',d \in \{1,\ldots,9\}, c < c'$ 

Every column must contain one of each digit: similar 2,916 clauses

Every 3x3 square must contain one of each digit: similar 2,916 clauses

} 2,916 clauses 5,832 literals 5,832 literals 5,832 literals

We have to write down that each cell contains exactly one digit

$$
\{v_{rc1} \vee v_{rc2} \vee \cdots \vee v_{rc8} \vee v_{rc9} | r, c \in \{1, ..., 9\}\}\
$$
\n
$$
\{\neg v_{rc1} \vee \neg v_{rc2} | r, c \in \{1, ..., 9\}\}\
$$
\n
$$
\{\neg v_{rc1} \vee \neg v_{rc2} | r, c \in \{1, ..., 9\}\}\
$$
\n
$$
\{\neg v_{rc4} \vee \neg v_{rc5} | r, c \in \{1, ..., 9\}\}\
$$
\n2,997 clauses\n
$$
\{\neg v_{rc8} \vee \neg v_{rc9} | r, c \in \{1, ..., 9\}\}\
$$
\n3,997 clauses

Every row must contain one of each digit:

 $\{\neg v_{r,c,d} \lor \neg v_{r,c',d} \mid r,c,c',d \in \{1,\ldots,9\}, c < c'$ 

} 2,916 clauses 5,832 literals Every column must contain one of each digit: similar 2,916 clauses 5,832 literals

Every 3x3 square must contain one of each digit: similar 2,916 clauses 5,832 literals 729 variables, 11,745 clauses, 24,057 literals, nearly all clauses are binary

37 / 39

We have to write down that each cell contains exactly one digit

$$
\{v_{rc1} \vee v_{rc2} \vee \cdots \vee v_{rc8} \vee v_{rc9} | r, c \in \{1, ..., 9\}\}\
$$
\n
$$
\{\neg v_{rc1} \vee \neg v_{rc2} | r, c \in \{1, ..., 9\}\}\
$$
\n
$$
\{\neg v_{rc1} \vee \neg v_{rc2} | r, c \in \{1, ..., 9\}\}\
$$
\n
$$
\{\neg v_{rc2} \vee \neg v_{rc3} | r, c \in \{1, ..., 9\}\}\
$$
\n2,997 clauses\n
$$
\{\neg v_{rc8} \vee \neg v_{rc9} | r, c \in \{1, ..., 9\}\}\
$$
\n3,997 clauses\n6,561 literals

Every row must contain one of each digit:

 $\{\neg v_{r,c,d} \lor \neg v_{r,c',d} \mid r,c,c',d \in \{1,\ldots,9\}, c < c'$ 

Every column must contain one of each digit: similar 2,916 clauses

Every 3x3 square must contain one of each digit: similar 2,916 clauses 5,832 literals Finally, we add unit clauses (e.g.,  $v_{129}$ ) corresponding to the initial configuration

} 2,916 clauses 5,832 literals

5,832 literals

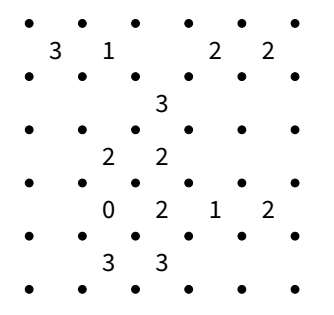

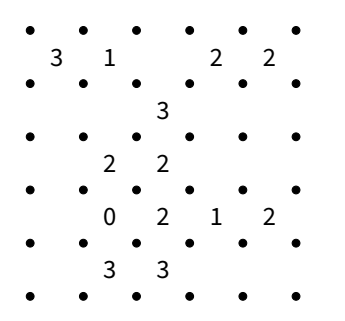

You have to draw lines between the dots to form a single loop without crossings or branches.

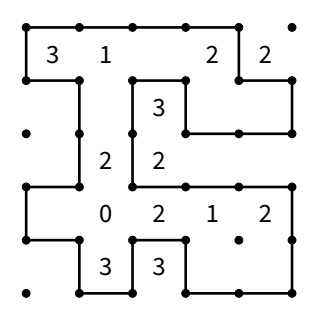

You have to draw lines between the dots to form a single loop without crossings or branches.

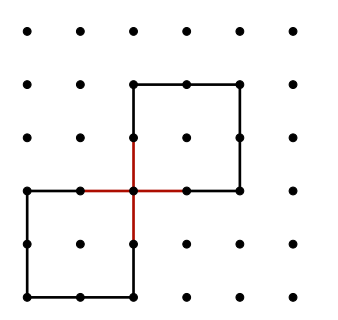

You have to draw lines between the dots to form a single loop without crossings or branches.

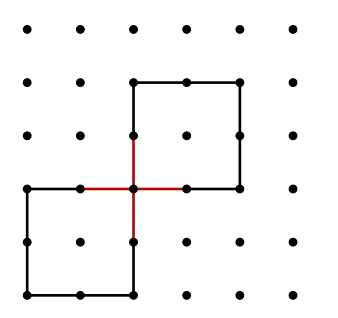

You have to draw lines between the dots to form a single loop without crossings or branches.

The numbers indicate how many lines surround it

A crossing is a node with four arcs attached to it

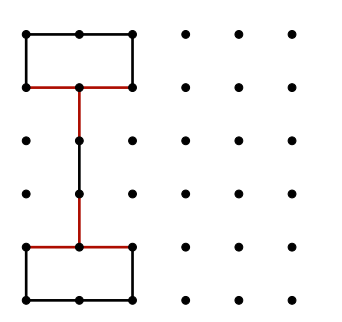

You have to draw lines between the dots to form a single loop without crossings or branches.

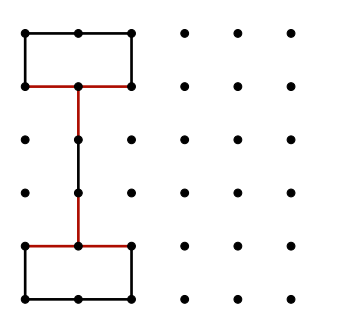

You have to draw lines between the dots to form a single loop without crossings or branches.

The numbers indicate how many lines surround it

A branch is a node with three arcs attached to it

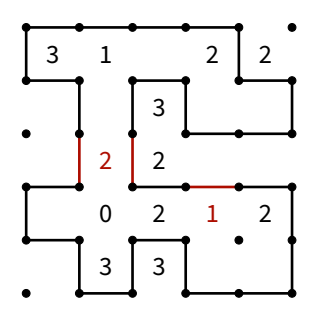

You have to draw lines between the dots to form a single loop without crossings or branches.

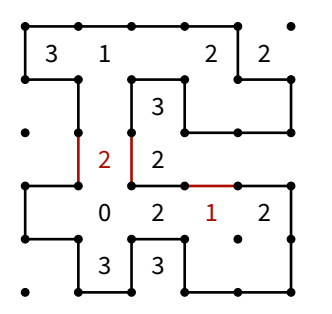

You have to draw lines between the dots to form a single loop without crossings or branches.

The numbers indicate how many lines surround it

If a cell contains a number  $m$ , then there should be  $m$ arcs around this number

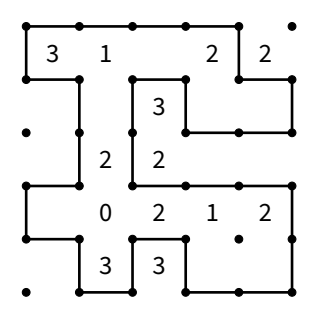

You have to draw lines between the dots to form a single loop without crossings or branches. The numbers indicate how many lines surround it A crossing is a node with four arcs attached to it A branch is a node with three arcs attached to it If a cell contains a number  $m$ , then there should be  $m$ arcs around this number All these properties are formulated in terms of (a

number of) arcs
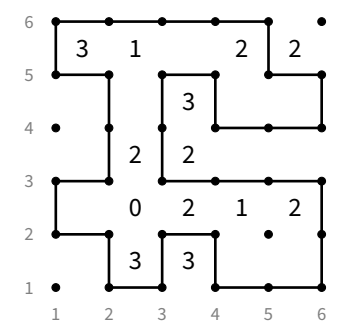

Introduce variables denoting arcs:

- $v_{ii}$ : there is a vertical arc between the nodes  $(i, j)$  and  $(i, j + 1)$
- $h_{ii}$ : there is a horizontal arc between the nodes  $(i, j)$  and  $(i + 1, j)$

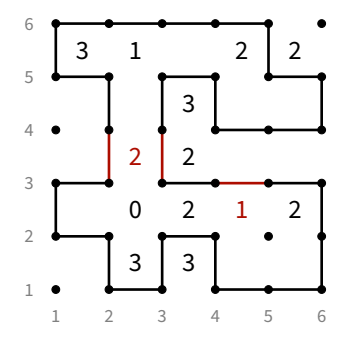

Introduce variables denoting arcs:

- $v_{ii}$ : there is a vertical arc between the nodes  $(i, j)$  and  $(i, j + 1)$
- $h_{ii}$ : there is a horizontal arc between the nodes  $(i, j)$  and  $(i + 1, j)$

**Example:**  $v_{23} \wedge v_{33} \wedge h_{43}$ 

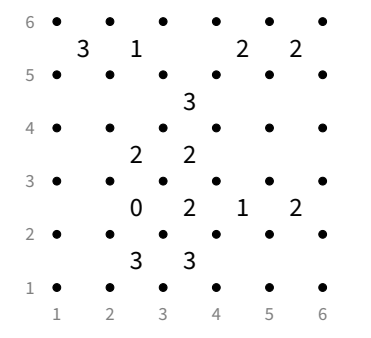

Introduce variables denoting arcs:

- $v_{ii}$ : there is a vertical arc between the nodes  $(i, j)$  and  $(i, j + 1)$
- $h_{ii}$ : there is a horizontal arc between the nodes  $(i, j)$  and  $(i + 1, j)$

Then almost all properties are formulated using the formulas  $T_k$  and these variables

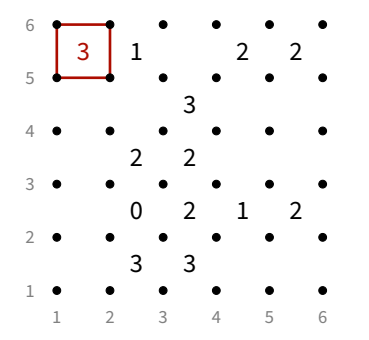

Introduce variables denoting arcs:

- $v_{ii}$ : there is a vertical arc between the nodes  $(i, j)$  and  $(i, j + 1)$
- $h_{ii}$ : there is a horizontal arc between the nodes  $(i, j)$  and  $(i + 1, j)$

Then almost all properties are formulated using the formulas  $T_k$  and these variables For example,

 $T_3(v_{15}, v_{25}, h_{15}, h_{16})$ 

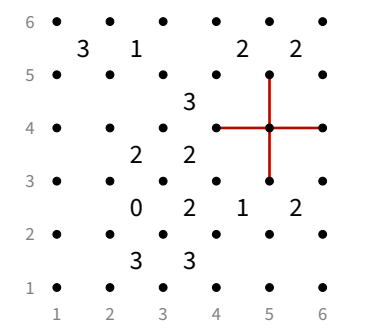

Introduce variables denoting arcs:

- $v_{ii}$ : there is a vertical arc between the nodes  $(i, j)$  and  $(i, j + 1)$
- $\bullet$  h<sub>ii</sub>: there is a horizontal arc between the nodes  $(i, j)$  and  $(i + 1, j)$

Then almost all properties are formulated using the formulas  $T_k$  and these variables For example,

```
T_3(v_{15}, v_{25}, h_{15}, h_{16})T_0(v_{53}, v_{54}, h_{44}, h_{45}) \vee T_2(v_{53}, v_{54}, h_{44}, h_{45})
```
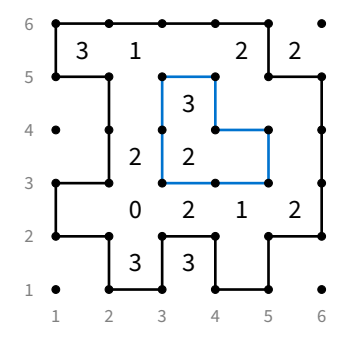

Introduce variables denoting arcs:

- $v_{ii}$ : there is a vertical arc between the nodes  $(i, j)$  and  $(i, j + 1)$
- $\bullet$  h<sub>ii</sub>: there is a horizontal arc between the nodes  $(i, j)$  and  $(i + 1, j)$

Then almost all properties are formulated using the formulas  $T_k$  and these variables For example,

```
T_3(v_{15}, v_{25}, h_{15}, h_{16})T_0(v_{53}, v_{54}, h_{44}, h_{45}) \vee T_2(v_{53}, v_{54}, h_{44}, h_{45})
```
What we cannot express is the property to have a single loop

There is no simple way of expressing this in PL